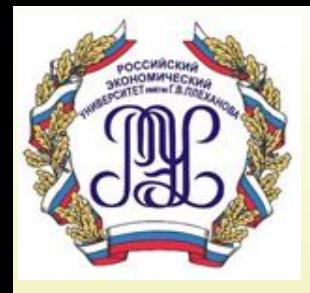

# **Тема 10. Язык запросов SQL**

*Команда* **SELECT**

### **Вопросы лекции:**

- **1. Общий синтаксис команды SELECT**
- **2. Общий алгоритм выполнения операции SELECT**
- **3. Формирование списка вывода (проекция)**
- **4. Использование псевдонимов**
- **5. Упорядочение результата**
- **6. Выбор данных из таблицы (селекция)**
- **7. Предикаты формирования условия**
- **8. Агрегирующие функции**
- **9. Операции реляционной алгебры на SQL**
- **10. Подзапросы**
- **11. Представления**
- **12. Оператор CASE**
- **13. Курсоры**
- **14. Запросы на объединение http://www.sql.ru/docs http://www.sql-ex.ru**

# **Общий синтаксис команды SELECT**

### Формат запроса с использованием оператора **SELECT:**

### **SELECT** *список полей* **FROM** *список таблиц* **WHERE** *условия…*

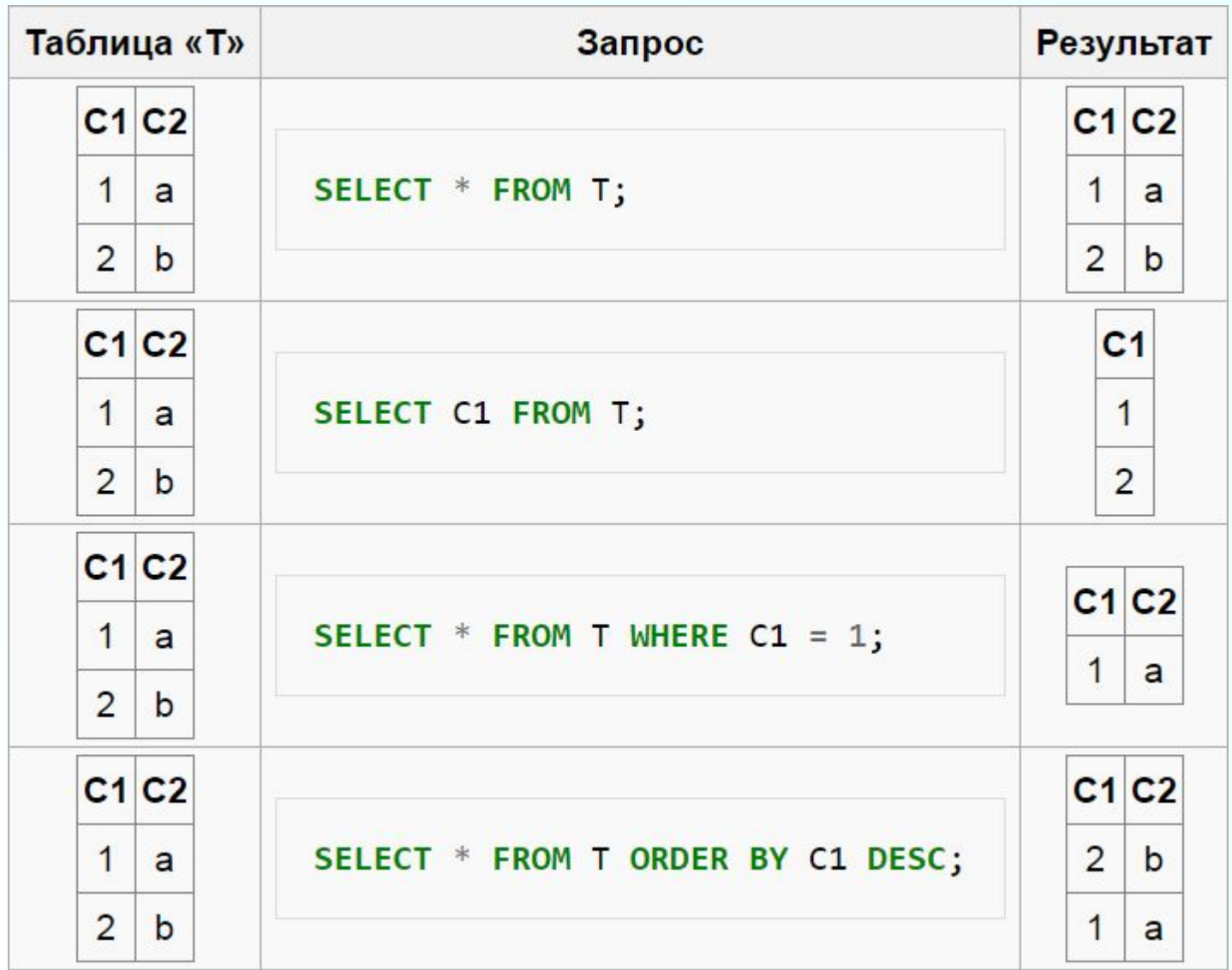

## **Команда SELECT – выборка данных**

Общий синтаксис:

**SELECT** *список полей* **FROM** *список таблиц* **WHERE** *условия…*

**SELECT** [DISTINCT]  $\{ \text{c{nucok} \ \text{6b{600a}} } | * \}$ 

**FROM** *имя\_таблицы1* [ *алиас1* ] [, *имя\_таблицы2* [ *алиас2* ].,..]

[ **WHERE** *условие\_отбора\_записей* ]

[ GROUP BY { *имя\_поля* | *выражение* }.,.. ]

[ HAVING *условие\_отбора\_групп* ]

[ UNION [ALL] SELECT …]

[ ORDER BY *имя\_поля1* | *целое* [ ASC | DESC ]

[, *имя\_поля2* | *целое* [ ASC | DESC ].,..]];

**Примеры:**

**select \* from departs; select name, post from emp;**

# **Общий алгоритм выполнения операции SELECT**

## **\*Общий алгоритм выполнения операции** *SELECT*

- 1. Выбор записей из указанной таблицы (*from*).
- 2. Проверка для каждой записи условия отбора (*where*).
- 3. Группировка полученных в результате отбора записей (*group by*) и вычисление для этих групп значений агрегирующих функций.
- 4. Выбор тех групп, которые удовлетворяют условию отбора групп (*having*).
- 5. Сортировка полученных записей в указанном порядке (*order by*).
- 6. Извлечение из полученных записей тех полей, которые заданы в списке вывода, и формирование результирующего отношения.

Если в части FROM указывается 2 и более таблицы, то приведенный алгоритм выполняется для декартова  $\tau$ 

# **Формирование списка вывода (проекция)**

# **Формирование списка вывода (проекция)**

Общий синтаксис списка вывода:

[ distinct ] { \* | *выражение1* [*алиас1*] [, *выражение2* [*алиас2*] .,..]}

Список ввода находится между ключевыми словами **SELECT** и **FROM**.

- 1. Вывести все поля всех записей из таблицы Проекты (Project): **select \* from project;**
- 2. Вывести список сотрудников с указанием их должности и № отдела: **select depno, name, post from emp;**
- 3. Вывести список сотрудников с указанием их должности и зарплаты: **select name 'ФИО', post 'Должность', salary\*0.87 'Зарплата' from emp;**

Установить другой формат вывода даты: **alter session set nls\_date\_format = 'dd/mm/yyyy';**

# **Формирование списка вывода (проекция)**

- 1. Вывести должности и оклады сотрудников: **select post, salary from emp**;
- 2. Вывести должности и оклады сотрудников **без повторов**: **select DISTINCT post, salary from emp;**
- 3. Вывести отделы и должности сотрудников **без повторов**: **select DISTINCT depno, post from emp;**
- 4. Задание: вывести список сотрудников с указанием ФИО, даты рождения и адреса.

**select name 'ФИО', born 'Дата рождения', adr 'Адрес' from emp;**

# **Использование псевдонимов**

# **SQL Alias**

**SQL Alias – псевдонимы могут быть использоваться для переименования таблиц и колонок.**

**Существует возможность задавать таблицам или столбцам другие имена, используя для этого псевдоним. Это может быть полезным, если у нас очень длинные или сложные имена таблиц или столбцов.**

**Псевдоним может быть каким угодно, но обычно это короткие имена.**

# **SQL Alias**

- **Синтаксис псевдонимов для таблиц SQL**
	- **SELECT column\_name(s) FROM table\_name AS alias\_name;**
- **Синтаксис псевдонимов для столбцов SQL**
	- **SELECT column\_name AS alias\_name FROM table\_name;**

**Пример**

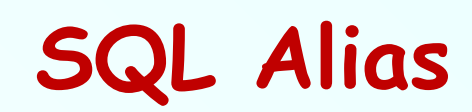

**Предположим, мы имеем одну таблицу под названием "Persons", а другую таблицу под названием "Product\_Orders". Первой мы присвоим псевдоним "p", второй – "po". Получим список всех заказов, которые имеет "Ola Hansen".**

### **Запрос с использованием псевдонимов**

### **SELECT**

**po.OrderID, p.LastName, p.FirstName FROM Persons AS p, Product\_Orders AS po WHERE p.LastName='Hansen' AND p.FirstName='Ola'**

### **Запрос без использования псевдонимов**

### **SELECT**

**Product\_Orders.OrderID,**

**Persons.LastName,**

**Persons.FirstName** 

### **FROM**

**Persons, Product\_Orders** 

### **WHERE**

**Persons.LastName='Hansen' AND** 

**Persons.FirstName='Ola'**

# **Упорядочение результата**

# **Упорядочение результата**

1. Вывести данные из таблицы Проекты в порядке даты начала проекта:

**select \*** 

**from Project order by dbegin;**

- 2. Упорядочить список сотрудников по отделам и по ФИО: **select depno, name, post from emp order by depno, name;** -- order by 1,2;
- 3. Упорядочить сотрудников по зарплате (от большей к меньшей): **select name 'ФИО', post 'Должность', salary 'Зарплата' from emp order by 3 DESC;**
- 4. Упорядочить данные об отделах, должностях и зарплатах: **select depno 'Номер отдела', post 'Должность', salary 'Зарплата'**

```
from emp
order by 1, 3 DESC, 2;
```
# **Выбор данных из таблицы (селекция)**

# **Выбор данных из таблицы (селекция)**

**WHERE –** содержит условия выбора отдельных записей. Условие является логическим выражением и может принимать одно из 3-х значений:

**TRUE – истина,** 

**FALSE – ложь,** 

### **UNKNOWN – неизвестное, неопределённое значение**

### **(интерпретируется как ложь).**

Условие формируется путём применения различных операторов и предикатов. **Операторы сравнения:**

- 
- **=** равно, **<>, !=** не равно,
- **>=** больше или равно, **<=** меньше или равно,
- 
- **<** меньше **>** больше.
- 
- 1. Вывести список сотрудников 2-го отдела:

**select \* from emp where depno = 2;**

2. Вывести список текущих проектов:

**select \* from project**

**where dend > curdate();**

**-- curdate() – функция, возвращающая текущую дату**

## **Логические операторы**

**Для формирования условий используются следующие логические операторы:**

**AND** – логическое произведение (И),

**OR** – логическая сумма (ИЛИ),

**NOT** – отрицание (НЕ).

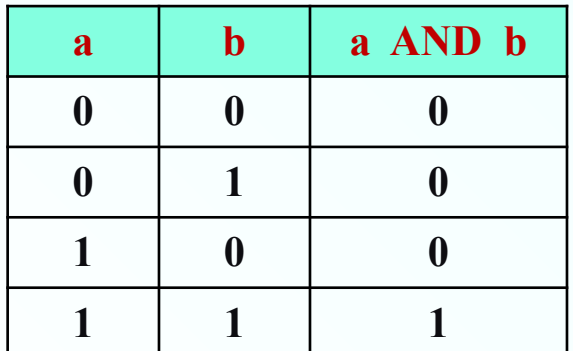

### **Операция И: Операция ИЛИ:**

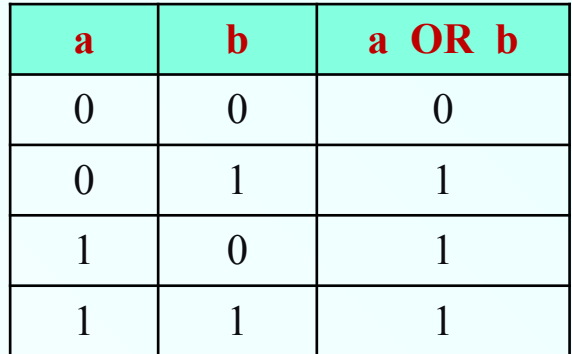

### **Операция НЕ:**

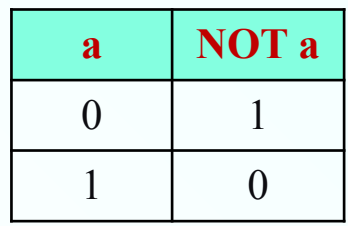

### **Примеры использования логических операторов**

1. Вывести список сотрудников 2-го отдела с зарплатой больше 30000 рублей:

**select \* from emp**

where  $\text{depno} = 2 \text{ AND salary} > 30000$ ;

- 2. Вывести список сотрудников-мужчин, родившихся после 1979 года: **select \* from emp where born > '31/12/1979' AND sex = 'м';**
- 3. Вывести список сотрудников 2-го и 5-го отделов: **select \* from emp** where depno=2 OR depno  $=$  5;
- 4. Вывести список сотрудников 2-го и 5-го отделов в зарплатой не менее 30000:

 **select \* from emp**

where (depno=2 OR depno = 5) AND salary  $>=$  30000;

5. Вывести список всех сотрудников, кроме сотрудников 2-го и 5-го: **select \* from emp**

where NOT (depno= $2$  OR depno =  $5$ );

### **Примеры использования логических операторов**

**Вывести список текущих проектов стоимостью более 2 млн. рублей.** 

- **select \***
- **from project**
- **where dend > sysdate AND cost > 2000000;**
- **Вывести список сотрудников, работающих в должностях 'инженер' и 'ведущий инженер'.**
	- **select \*** 
		- **from emp**
		- **where post = 'инженер' OR post = 'ведущий инженер' ;**

**Вывести список сотрудников, работающих в должности 'охранник', с зарплатой более 20000 рублей.** 

 **select \* from emp where post = 'охранник' AND salary > 20000;**

# **Выбор данных из таблицы (селекция)**

# **условиях соединения предложений FROM и других конструкциях, где требуется логическое значение.**

**используются в условиях поиска предложений WHERE и HAVING в** 

**любое выражение, результатом которого являются значения TRUE, FALSE или UNKNOWN. Предикаты** 

**Предикат –**

**Предикаты формирования условия**

### **Предикат вхождения в список значений:** *имя\_поля* **IN (** *значение1* **[,** *значение2,...* **] )** *выражение* **IN (** *значение1* **[,** *значение2,...* **] )** Примеры:

**1. Список сотрудников отделов 5, 8 и 9: select \*** 

> **from emp where depno IN ( 5, 8, 9 ) ;**

**2. Список сотрудников, работающих в должностях 'инженер' и 'ведущий инженер' :**

 **select \*** 

**from emp**

**where post IN ( 'инженер', 'ведущий инженер' );**

**Предикат вхождения в диапазон: имя\_поля BETWEEN** *минимальное\_значение* **AND**  *максимальное\_значение*  **выражение BETWEEN** *минимальное\_значение* **AND**  *максимальное\_значение*

 Минимальное значение должно быть меньше либо равно максимальному. Примеры:

**1. Список всех сотрудников со 2-го по 5-й отделы:**

**select \*** 

**from emp where depno BETWEEN 2 AND 5 ;**

**2. Список сотрудников с чистой зарплатой от 20 до 30 тысяч рублей:**

 **select \*** 

**from emp**

**where salary\*0.87 BETWEEN 20000 AND 30000;**

### **Предикат поиска подстроки: имя\_поля LIKE 'шаблон'**

Этот предикат применяется только к полям типа CHAR и VARCHAR. Возможно использование шаблонов:

'\_' – один любой символ,

'%' – произвольное количество любых символов (в т.ч., ни одного).

Примеры:

**Список всех сотрудников-экономистов:**

**select \* from emp**

```
where post LIKE '%экономист%';
```
**Список всех инженеров-специалистов (кроме просто инженеров): select \* from emp**

where post LIKE 'инженер %';

Экранировать специальное значение символов ' ' и '%' можно так: **where <строка> LIKE '\_#%%' ESCAPE '#';** Символ экранирования (escape) может быть любым. В примере первый символ % будет искаться как символ, а второй имеет специальное значение.

### **Предикат поиска неопределенного значения: значение IS [NOT] NULL**

Если значения является неопределенным (NULL), то предикат IS NULL выдаст истину, а предикат IS NOT NULL – ложь.

Примеры:

**Список всех сотрудников, у которых нет телефона (номер телефона неопределен):**

**select \*** 

 **from emp where phone IS NULL ;**

**Список все проекты, у которых определена стоимость:**

**select \*** 

**from project where cost IS NOT NULL ;**

### **Примеры использования предикатов**

Вывести список сотрудников, которых зовут 'ЮРИЙ'.

**select \* from emp where name LIKE '%ЮРИЙ%';**

Вывести список проектов стоимостью от 1 до 2 млн. рублей. **select \* from project where cost BETWEEN 1000000 AND 2000000;**

Вывести список сотрудников, которые являются начальниками отделов.

**select \* from emp where post LIKE 'нач%отдел%';**

# **Агрегирующие функции**

### **Агрегирование и групповые функции COUNT,SUM,AVG,MAX,MIN**

**Агрегирующие функции позволяют получать из таблицы сводную (агрегированную) информацию, выполняя операции над группой строк таблицы. Для задания в SELECT запросе агрегирующих операций используются следующие ключевые слова: COUNT определяет количество строк или значений поля, выбранных посредством запроса и не являющихся NULL-значениями; SUM вычисляет арифметическую сумму всех выбранных значений данного поля; AVG вычисляет среднее значение для всех выбранных значений данного поля; МАХ вычисляет наибольшее из всех выбранных значений данного поля; MIN вычисляет наименьшее из всех выбранных значений данного поля.**

### **Агрегирующие функции**

- **COUNT** подсчёт количества строк (значений). Применяется к записям и полям любого типа. Имеет 3 формата вызова:
- **count (\*)** количество строк результата;
- **count (***имя\_поля***)** количество значений указанного поля, не являющихся *NULL*-значениями.
- $\square$  **count (distinct** *имя поля***)** количество разных не-NULL значений указанного поля.
- **MAX, MIN** определяет максимальное (минимальное) значение указанного поля в результирующем множестве. Применяется к полям любого типа.
- **SUM** определяет арифметическую сумму значений указанного числового поля в результирующем множестве записей.
- **AVG** определяет среднее арифметическое значений указанного числового поля в результирующем множестве записей. Не учитывает *NULL*-значения, и сумма значений поля делится на количество определённых значений.

## **Примеры использования функции COUNT**

- 1. Вывести количество сотрудников: **select count(\*) from emp**;
- 2. Вывести количество сотрудников с телефонами: **select count( phone ) from emp;**
- 3. Вывести количество разных должностей сотрудников: **select count (DISTINCT post) from emp;**
- 4. Задание: вывести количество сотрудников 6-го отдела.

```
select count(*)
      from emp
     where \text{depno} = 6;
```
## **Примеры использования агрегирующих функций**

1. Вывести максимальную и минимальную стоимость проектов:

**select max(cost) "Максимальная цена", min(cost) "Минимальная цена"**

### **from project;**

2. Вывести сумму зарплаты сотрудников 8-го отдела: **select sum(salary)** 

**from emp** where  $\text{depno} = 8$ ;

- 3. Вывести среднюю зарплату сотрудниц предприятия: **select avg(salary) from emp** where  $sex = 'X';$
- 4. Вывести даты начала работы над первым проектом и завершения работы над последним проектом: **select min(dbegin), max(dend) from project;**

## **Группировка данных: предложение GROUP BY**

Агрегирующие функции обычно используются совместно с предложением *GROUP BY*.

Например, следующая команда считает количество сотрудников по отделам:

```
 select depno, count(*)
 from emp
 group by depno;
```
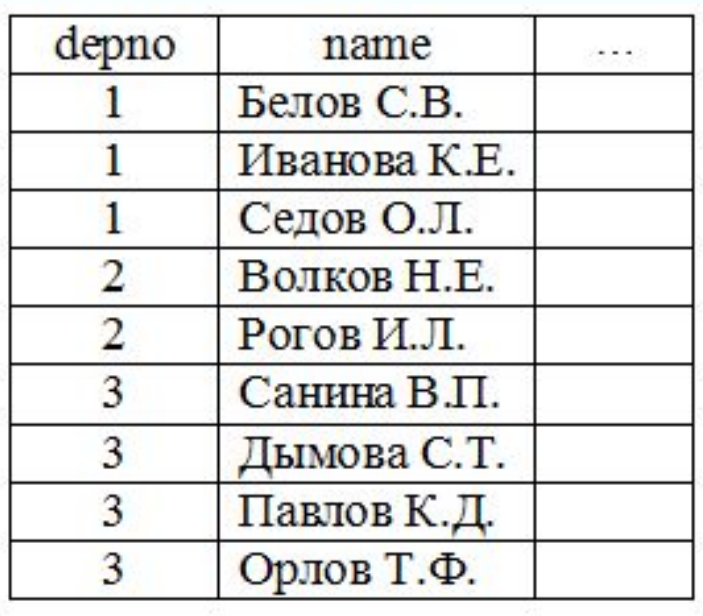

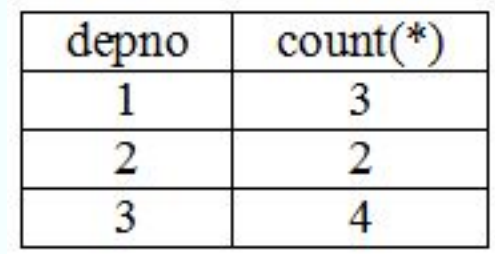

## **Примеры использования GROUP BY**

1. Вывести минимальную и максимальную зарплату в каждом отделе:

 **select depno, MIN(salary) minsal, MAX(salary) maxsal from emp group by depno;**

- 2. Вывести количество разных должностей в каждом отделе: **select depno, COUNT(distinct post) cnt from emp group by depno;**
- 3. Посчитать сумму зарплат в каждом отделе:  **select depno, SUM(salary) allsal from emp group by depno;**
- 4. Посчитать среднюю зарплату по каждой должности:  **select post, AVG(salary) avgsal from emp group by post;**

## **Использование GROUP BY**

Правило использования *GROUP BY* :

*В списке вывода при использовании GROUP BY могут быть указаны только функции агрегирования, константы и поля, перечисленные в GROUP BY*.

Если включить в список выбора поля, не указанные в *GROUP BY*, то СУБД не будет выполнять такой запрос и выдаст ошибку "нарушение условия группирования" (not a GROUP BY expression).

Например, нельзя получить сведения о том, у каких сотрудников самая высокая зарплата в своём отделе с помощью такого запроса:

 **select depno,** *name***, max(salary) as max\_sal from emp group by depno;**

**Этот запрос синтаксически неверен!**

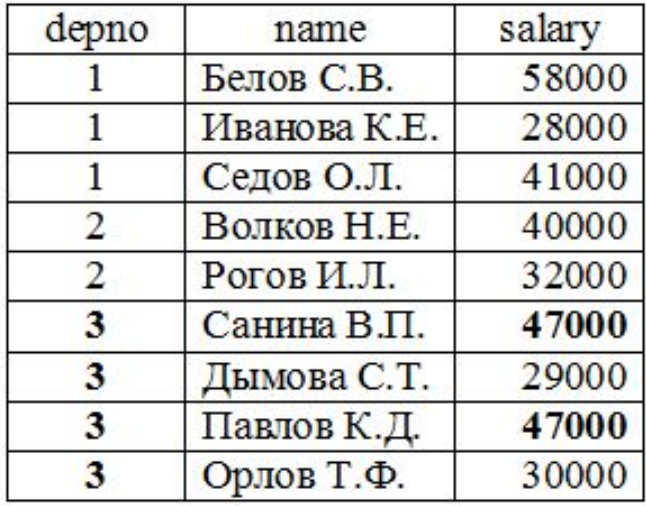
#### **Группировка по нескольким полям**

- 1. Сумма зарплаты по отделам и по должностям: **select depno, post, count(\*), sum(salary) from emp group by depno, post;**
- 2. Количество мужчин и женщин по отделам:

**select depno, sex, count(\*) from emp group by depno, sex;**

3. Информация о зарплате и количестве сотрудников, которые получают такую зарплату:

```
select salary, count(*)
      from emp
      group by salary;
```
### **Использование фразы HAVING**

Если необходимо вывести не все записи, полученные в результате группировки (GROUP BY), то условие на группы можно указать во фразе HAVING (но не во фразе WHERE).

Пример. Список отделов, в которых работает больше пяти человек:

```
 select depno, count(*), 'человек(а)'
 from emp
 group by depno
 having count(*)>5;
```
**Правило: нельзя указывать агрегирующие функции в части WHERE – это синтаксическая ошибка!**

**Задание**: вывести список отделов, в которых средняя зарплата больше 30000 рублей.

```
 select depno, avg(salary)
 from emp
 group by depno
 having avg(salary) > 30000;
```
# **Операции реляционной алгебры на SQL**

## Операции реляционной алгебры

#### **Унарные операции:**

 **селекция** – выбор из таблицы подмножества строк по условию. Например, список сотрудников 5-го отдела: **select \*** 

> **from emp where depno = 5;**

 **проекция** – выбор из таблицы подмножества столбцов. Например, сведения о должности и зарплате сотрудников:  **select distinct name, post, salary from emp;**

## Бинарные операции реляционной алгебры

#### **Бинарные операции РА:**

- **• разносхемные** применяются к любым двум отношениям.
- **• односхемные** применяются к односхемным отношениям. Исходные отношения должны иметь одинаковое количество столбцов одинаковых (или сравнимых) типов. *Сравнимыми* считаются типы, относящиеся к одному и тому же семейству данных (в таблице полужирным шрифтом выделены базовые типы).

Семейства типов данных MySQL:

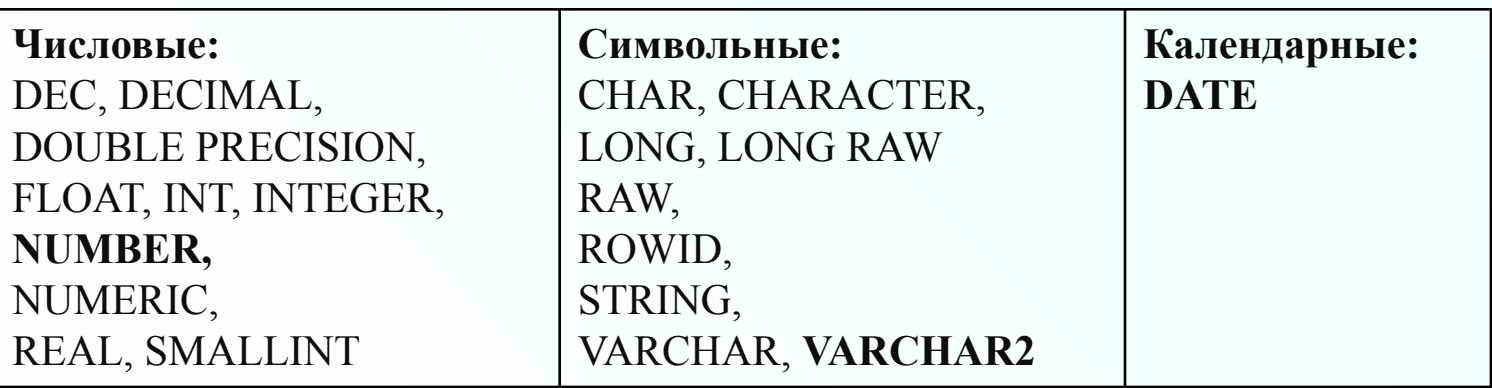

### Бинарные односхемные операции РА

- ✔ **Объединение** двух односхемных отношений содержит все строки исходных отношений без повторов.
- Разность двух односхемных отношений содержит все строки первого отношения, не входящие во второе отношение (без повторов).
- ✔ **Пересечение** двух односхемных отношений содержит все строки, входящие и в первое, и во второе отношения (без повторов).

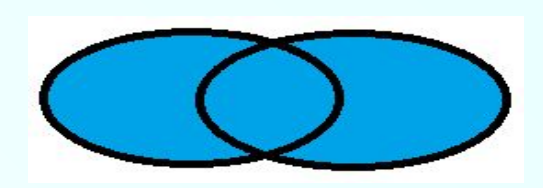

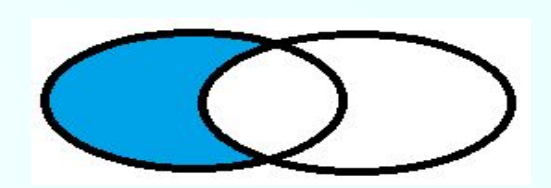

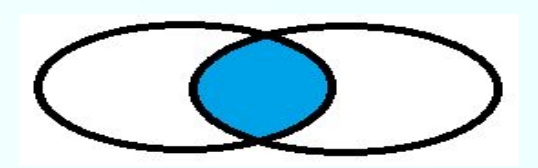

Добавим в нашу БД проектной организации таблицу "Архив должностей":

```
create table archive (
```
tabno number(6) **REFERENCES emp**, -- ссылка на сотрудника name varchar2(100) not null, -- ФИО сотрудника dbegin date not null, -- начало работы в должности post varchar(50) not null -- должность

```
);
```
### Операция объединения

**Объединение** реализуется с помощью специального ключевого слова **UNION** (или **UNION ALL**, если не нужно удалять повторы).

Примеры:

• Список сотрудников с телефонами или адресами (если нет телефона): **select depno, name, PHONE**

**from emp where phone is not null UNION ALL select depno, name, ADR**

**from emp where phone is null;**

• Список сотрудников со всеми переводами с одной должности на другую: **select tabno, name, edate, post**

**from emp UNION ALL select tabno, name, dbegin, post from archive order by 1, 3;**

#### Разность отношений

#### **Разность** в **Oracle** реализуется с помощью специального ключевого слова **MINUS**.

Примеры:

• Список сотрудников 5-го и 8-го отделов, которые не являются инженерами: **select \* from emp**

**where depno IN (5, 8)**

**MINUS**

**select \* from emp where post LIKE '%инженер%' order by depno;**

• Список сотрудников, которые не переводились на другие должности: **select tabno, name**

**from emp MINUS select tabno, name from archive;**

#### Пересечение отношений

**Переcечение** в **Oracle** реализуется с помощью специального ключевого слова **INTERSECT**.

Примеры:

• Список сотрудников 5-го и 8-го отделов, которые являются инженерами: **select \* from emp**

**where depno IN (5, 8)**

**INTERSECT**

**select \* from emp where post LIKE '%инженер%'**

**order by depno;**

• Список сотрудников, которые переводились на другие должности: **select tabno, name**

**from emp INTERSECT select tabno, name from archive;**

### Применение односхемных операций РА

**Задание 1**: вывести список должностей, которые занимают (или занимали) сотрудники.

**select post from emp UNION**

**select post from archive;**

**Задание 2**: вывести список должностей, на которые переназначены другие сотрудники.

**select post from emp INTERSECT select post from archive;**

**Задание 3**: вывести список должностей, которые в настоящее время не занимает ни один сотрудник.

**select post from archive MINUS select post from emp;**

### Разносхемные операции РА

Декартово произведение (ДП): операция над двумя произвольными (возможно, разносхемными) отношениями. Результат ДП – все комбинации строк исходных отношений. Пример:

#### "Студенты"

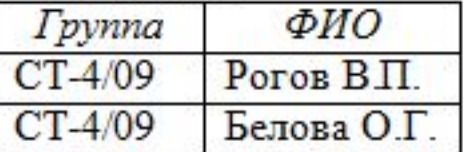

#### "Предметы"

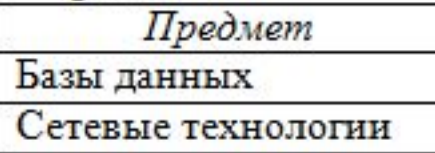

#### "Оценки"

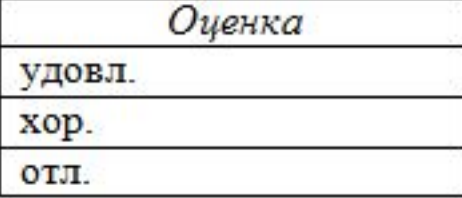

#### Декартово произведение: "Оценки студентов"

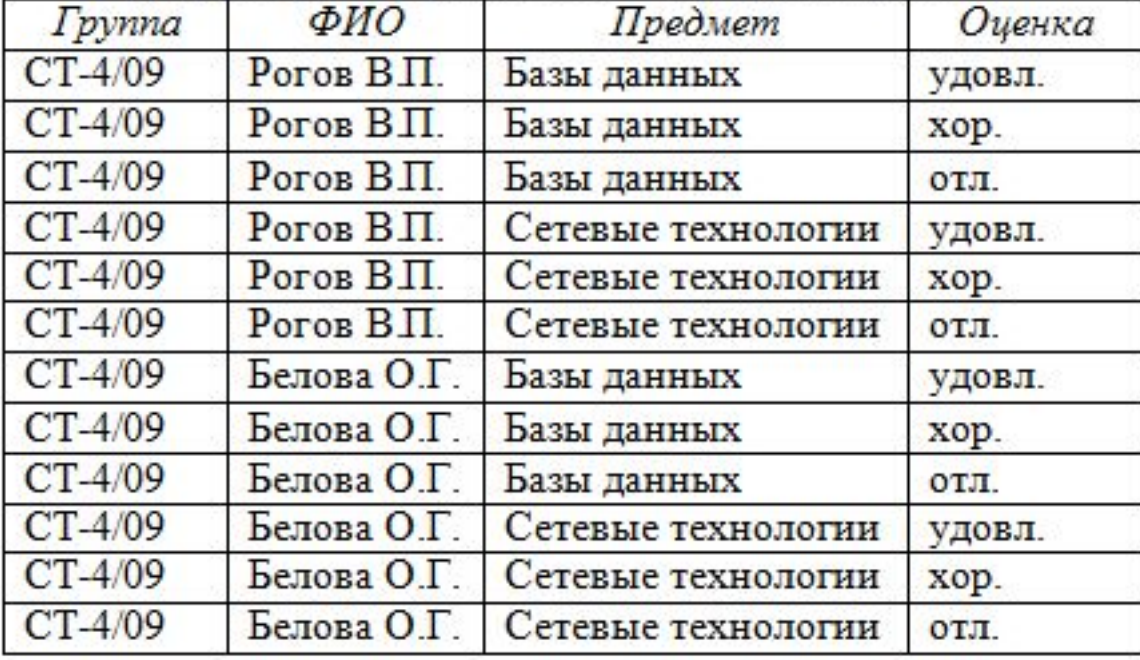

# Разносхемные операции РА

Пример декартова произведения реальных таблиц:

 **select \***

```
from depart, emp;
```
Если в части FROM указываются 2 и более таблицы, то СУБД по умолчанию строит их декартово произведение.

Другая разносхемная операция – соединение: селекция от декартова произведения.

Примеры.

1. Список отделов и их сотрудников:  **select \***

> **from depart, emp where emp.depno = depart.did;**

2. Список проектов и их участников:  **select \***

```
from project, emp, job
where emp.tabno = job.tabno
   and job.pro = project.pro;
```
#### Применение операции соединения

Задание 1: вывести сотрудников с указанием ролей, которые они исполняют в проектах.

```
select e.name, j.rel
    from emp e, job j
   where e.\text{tabNo} = j.\text{tabNo};
```
Задание 2: вывести список проектов с указанием их руководителей.

```
select p.title, e.name
    from emp e, job j, project p
    where e.tabno = j.tabno
      and j.pro = p.pro
      and j.rel = 'руководитель';
```
#### Применение операции соединения

Задание 3: вывести список сотрудников с указанием количества проектов, в которых они участвуют.

```
select name, count(*)
    from emp, job
    where emp.tabno=job.tabno
    group by emp.tabno, emp.name;
```
Задание 4: вывести список проектов, в которых участвует более 5 сотрудников.

```
select p.title, count(*)
    from job j, project p
    where p.pro = j.pro
    group by p.pro, p.title
   having count(*) > 5;
```
#### Самосоединение

В команде SELECT можно обратиться к одной и той же таблице несколько раз. При этом для каждой таблицы необходимо задать свой алиас (псевдоним), чтобы можно было обращаться к полям этих таблиц. Система будет выполнять такой запрос на основе декартова произведения таблиц, поэтому необходимо указывать условие соединения. А для того чтобы исключить соединение записи таблицы с самой собой в запросе на самосоединение необходимо также указывать условие типа "не равно"  $(\Leftrightarrow, \ge, \le)$ .

Пример использования самосоединения:

Вывести список детей сотрудников, у которых есть младшие братья или сёстры:

SELECT e.name, c1.name AS child1, c1.born AS born1,

c2.name AS child2, c2.born AS born2

FROM children c1, children c2, emp e

WHERE c1.tabno=e.tabno -- первое условие соединения

AND c1.tabno=c2.tabno -- второе условие соединения

AND c1.born<c2.born -- условие исключения ORDER BY 1, 3;

#### Данные таблицы Сотрудники

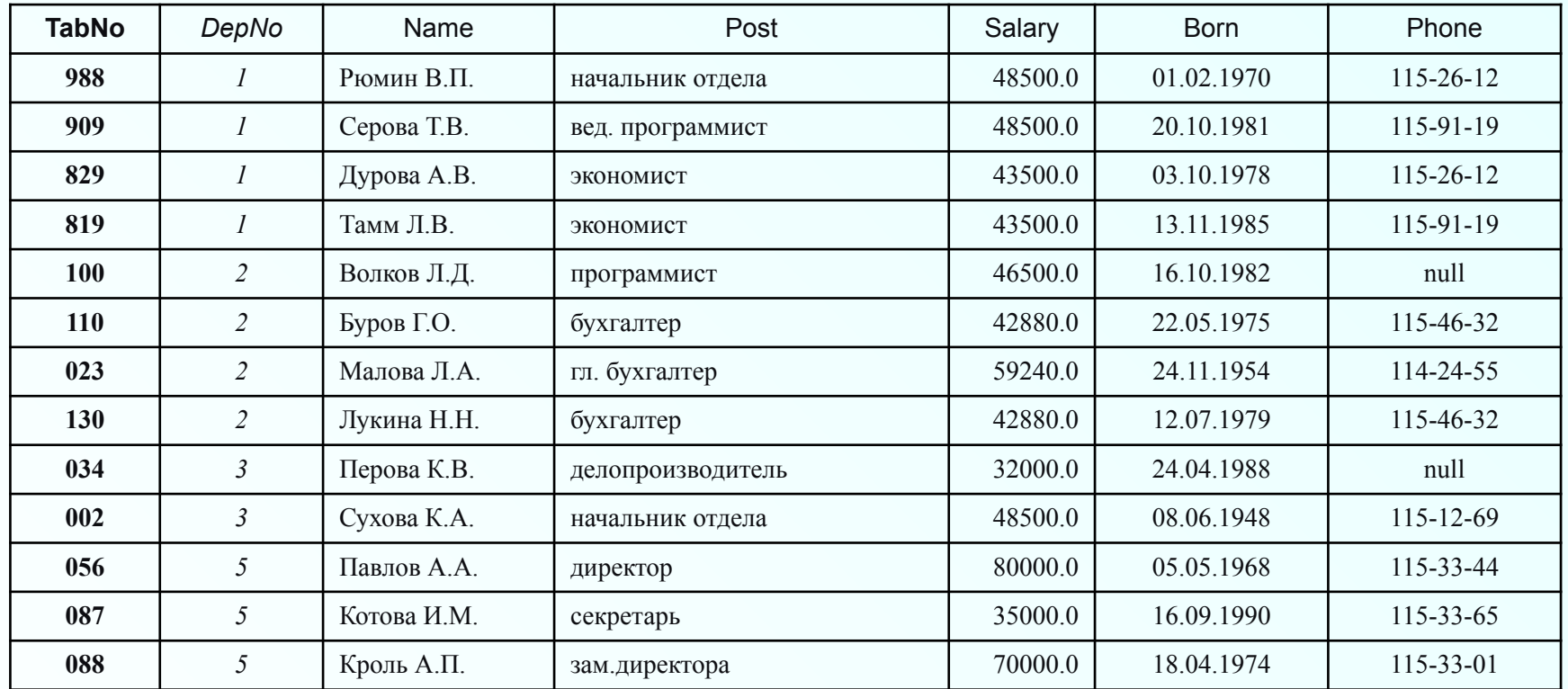

### **\* Данные таблицы Дети сотрудников**

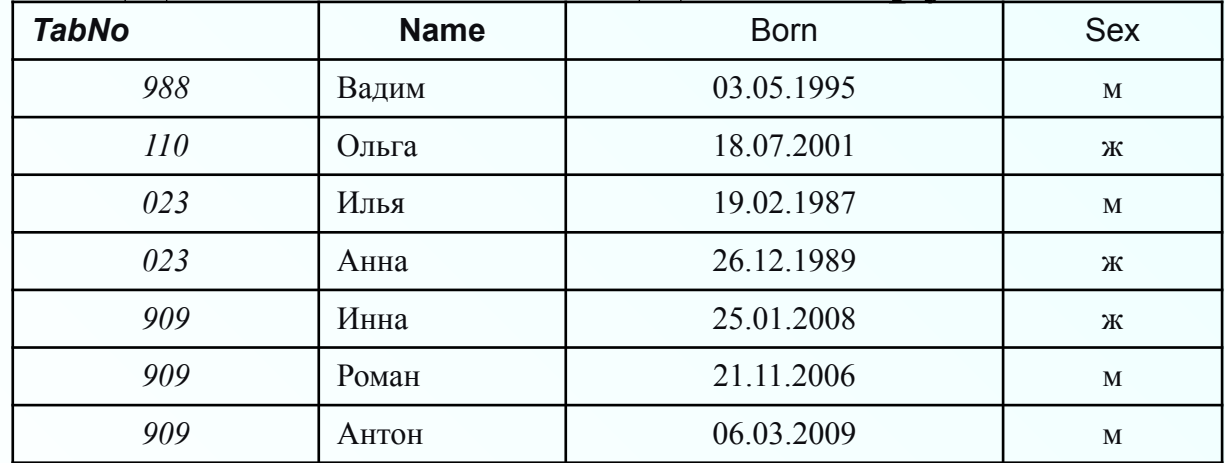

# Результат самосоединения

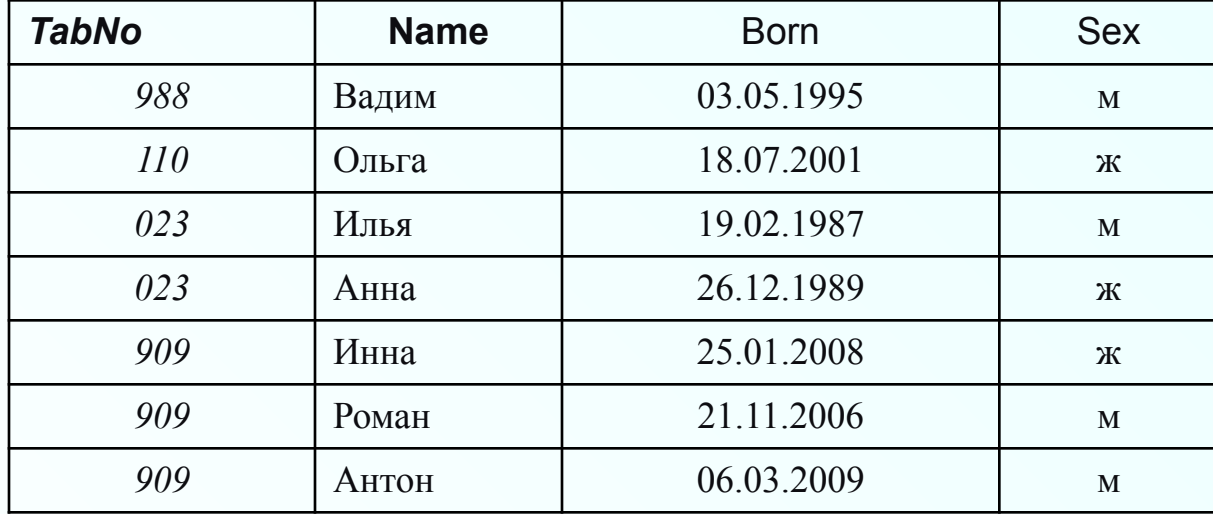

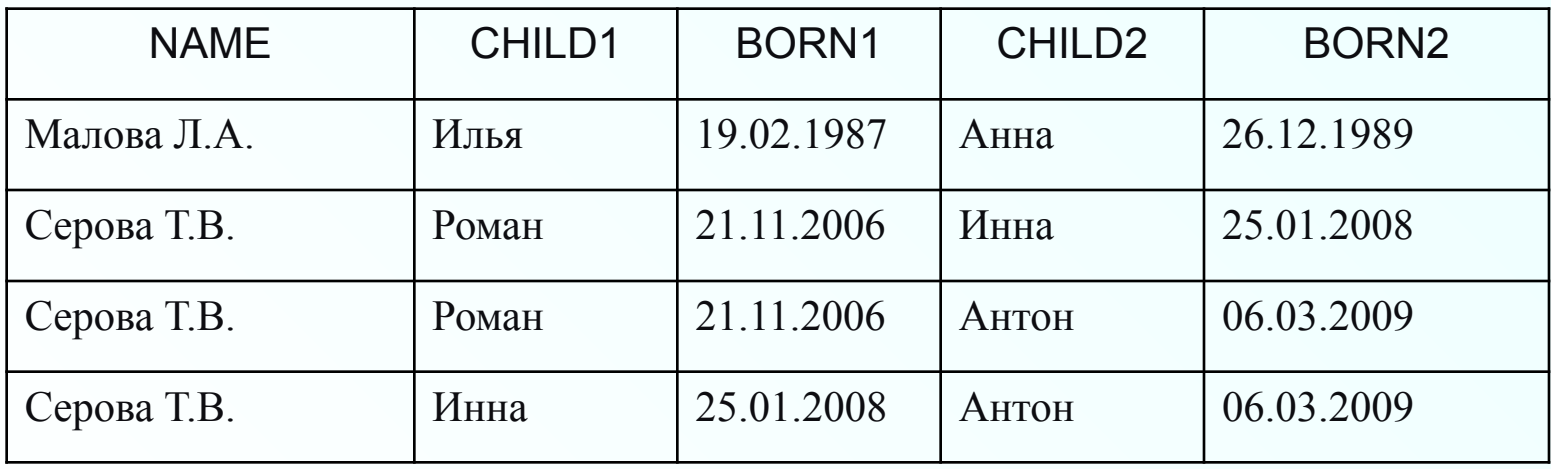

# **Подзапросы**

# Подзапросы

**Подзапрос** – это запрос SELECT, расположенный внутри другой команды.

Подзапросы можно разделить на следующие группы в зависимости от возвращаемых результатов:

✔**скалярные** – запросы, возвращающие единственное значение (начинаются с немодифицированного оператора сравнения);

- ✔**векторные** запросы, возвращающие от 0 до нескольких элементов (начинаются с оператора *IN* или модифицированного оператора сравнения);
- ✔**табличные** запросы, возвращающие таблицу (обычно, запросы на существование, начинаются с оператора *EXISTS*).

Подзапросы бывают:

✔ **некоррелированные** – не содержат ссылки на запрос верхнего уровня; вычисляются один раз для запроса верхнего уровня;

✔**коррелированные –** содержат условия, зависящие от значений полей в основном запросе; вычисляются для каждой строки запроса верхнего уровня.

# Пример БД: проектная организация

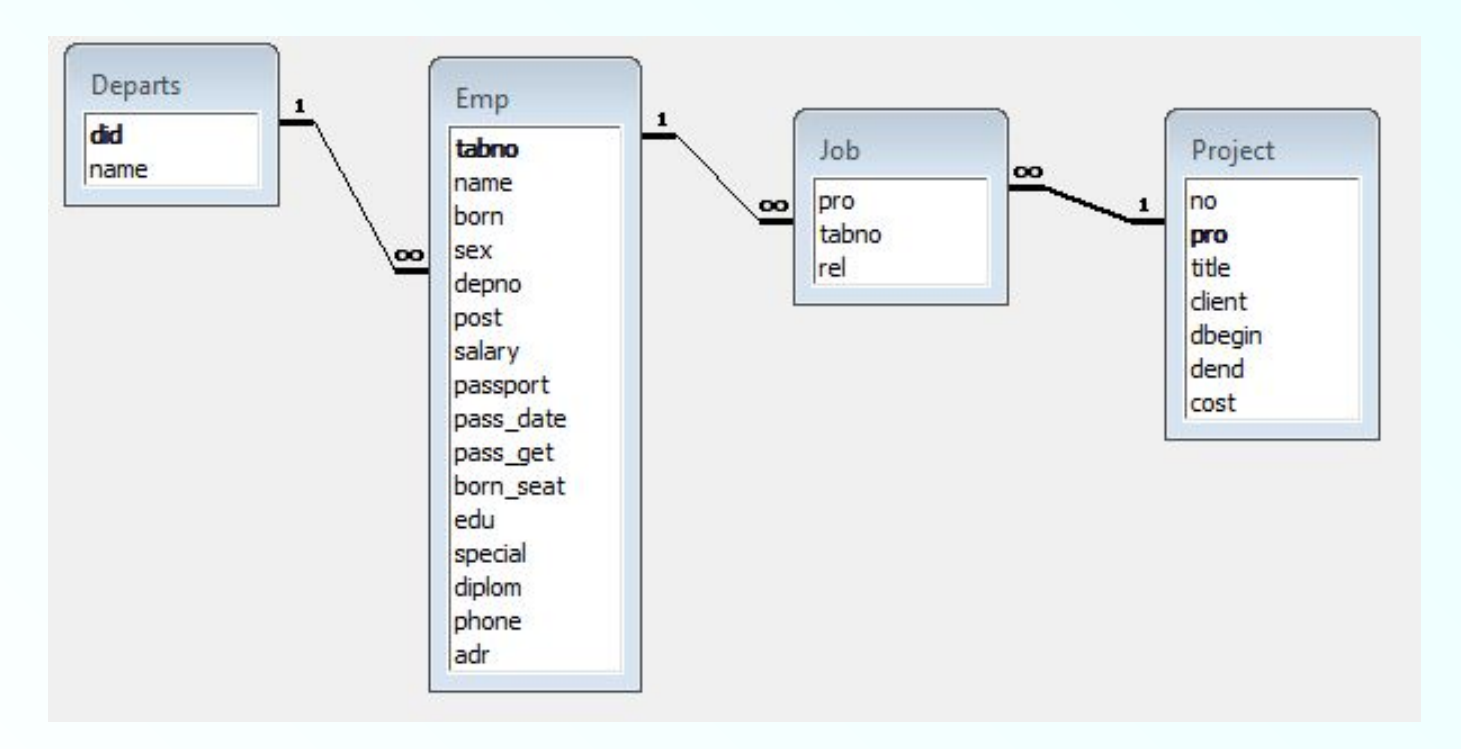

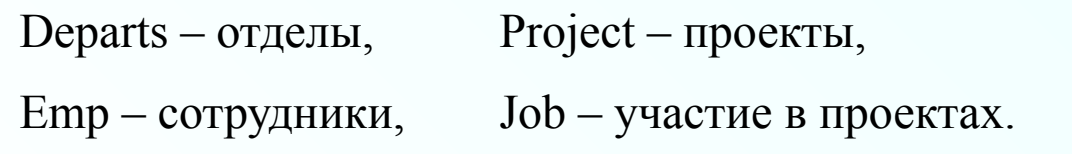

### Данные таблицы Emp (сотрудники)

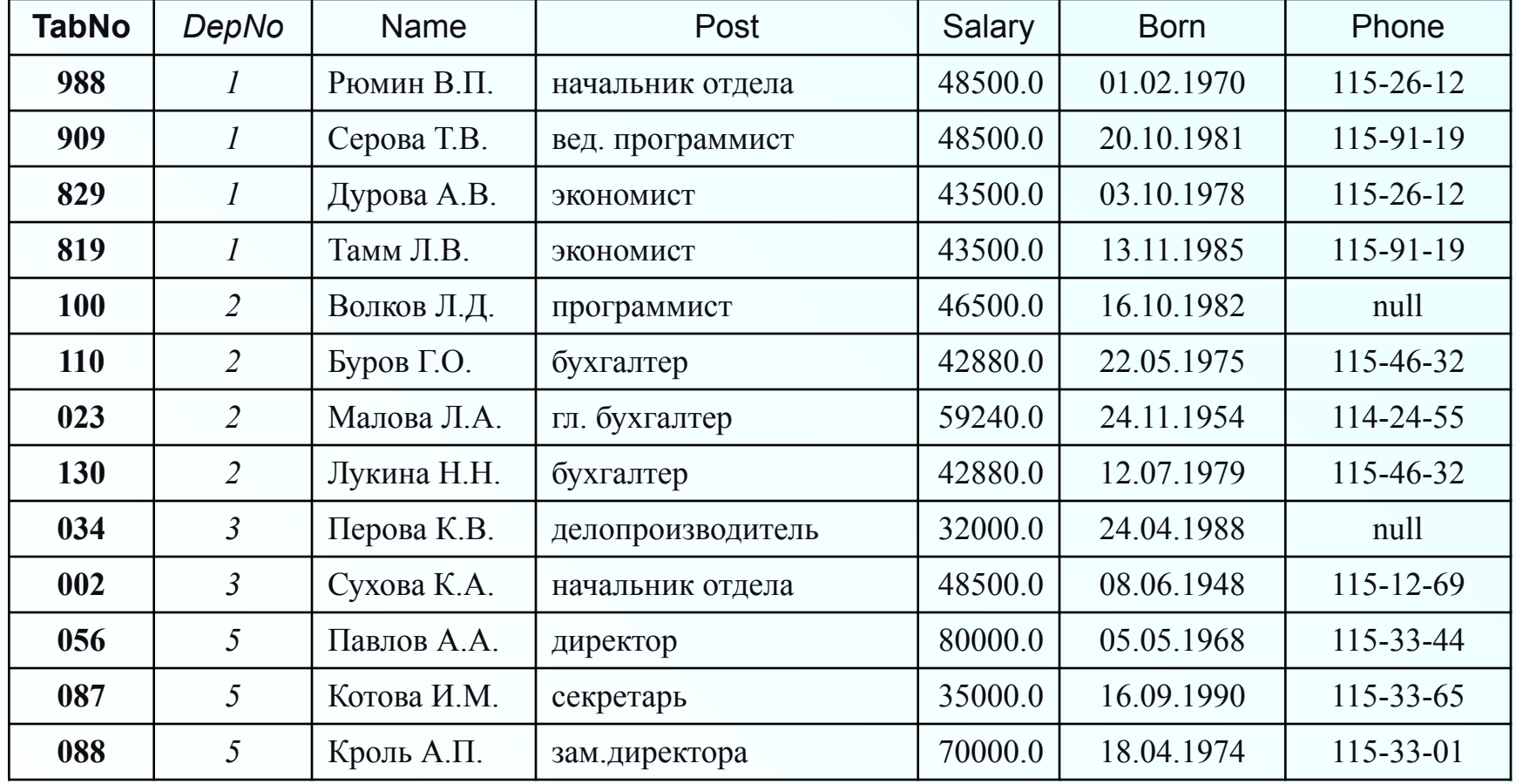

## Расположение подзапросов в командах DML

В команде **INSERT**:

 Вместо **VALUES**, например, добавление данных из одной таблицы в другую: insert into emp **select \* from new\_emp;**

В команде **UPDATE**:

```
 в части WHERE для вычисления условий, например, повышение зарплаты на 
    10% всем участникам проектов:
    update emp set salary = salary *1.1
```
where tabNo IN (**select distinct tabNo from job**);

```
 в части SET для вычисления значений полей, например, повышение зарплаты 
     на 10% за каждое участие сотрудника в проекте:
     update emp e set salary = salary*(1+(select count(*)/10 from job iwhere \mathbf{i} \cdot \mathbf{t} abNo = e.tabNo) );
```
В команде **DELETE**:

 в части **WHERE** для вычисления условий, например, удаление сведений об участии в закончившихся проектах:

delete from job

where pro IN (**select pro from project where dend < sysdate**);

#### Расположение подзапросов в команде select

Чаще всего подзапрос располагается в части **WHERE.**

Пример 1. Вывести список сотрудников, у которых зарплата выше, чем средняя по предприятию:

**select \* from emp**

**where salary > (select avg(salary) from emp);**

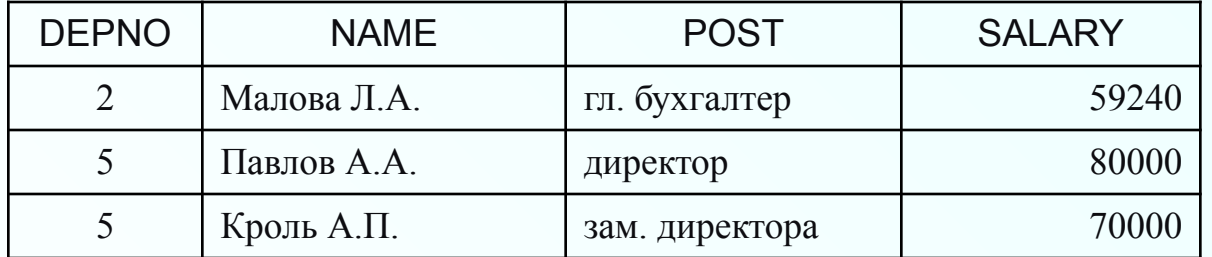

Пример 2. Вывести список сотрудников, у которых зарплата выше, чем средняя по каждому отделу предприятия:

 **select \* from emp where salary > ALL (select avg(salary) from emp group by depno);**

Оператор **ALL** считает условие верным, если каждое значение, выбранное подзапросом, удовлетворяет условию внешнего запроса.

### Примеры использования подзапросов в части WHERE

Выдать список сотрудников, имеющих детей:

а) **с помощью операции соединения таблиц:**

SELECT distinct e<sup>\*</sup>

FROM emp e, children c

WHERE **e**.tabno=c.tabno;

б) **с помощью некоррелированного векторного подзапроса:** SELECT \*

FROM emp

WHERE tabno IN (SELECT tabno FROM children);

в) **с помощью коррелированного табличного подзапроса:** SELECT \*

FROM emp **e** WHERE EXISTS (SELECT \* FROM children c WHERE **e**.tabno=c.tabno);

Оператор **EXISTS** берет подзапрос, как аргумент, и оценивает его как верный, если подзапрос возвращает какие-либо записи и неверный, если тот не делает этого.

### Расположение подзапросов в команде select

```
 Подзапрос в части FROM.
Например, выведем список сотрудников, у которых зарплата выше, чем 
    средняя в отделе, в котором работает данный сотрудник, через 
    коррелированный подзапрос:
    select * from emp e
        where salary > (select avg(salary) from emp m
                 where m.depno = e.depno);
```
Это работает долго, т.к. коррелированный подзапрос вычисляется для каждой строки основного запроса. Можно ускорить выполнение данного запроса:

**select \*** 

```
from emp e,
(select depno, avg(salary) sal 
    from emp
    group by depno) m -- подзапрос вычисляется 1 раз
where m.depno = e.depno
    and salary > sal;
```
#### Расположение подзапросов в команде select

```
 Подзапрос в части HAVING.
    Например, выведем список отделов, в которых средняя зарплата ниже, 
    чем средняя по предприятию:
    select depno, avg(salary) sal 
        from emp
        group by depno
        having avg(salary) < (select avg(salary) from emp);
```

```
 Подзапрос в части SELECT.
    Например, выведем список сотрудников с указанием количества проектов, 
    в которых они участвуют:
     select depno, name, 
        (select count(*) from job j where j.tabno = e.tabno) cnt 
    from emp e;
```
Этот запрос выведет даже тех сотрудников, которые не участвуют в проектах (для них **cnt** будет равен 0).

# **Представления**

#### **Представления**

**Представление (view, обзор) – это хранимый запрос, создаваемый на основе команды SELECT. Представление реально не содержит данных. Запрос, определяющий представление, выполняется тогда, когда к представлению происходит обращение с другим запросом, например, SELECT, UPDATE и т.д.**

**Назначение представлений:**

- ✔ **Хранение сложных запросов.**
- ✔ **Представление данных в виде, удобном**

**пользователю.**

✔ **Сокрытие конфиденциальной информации.**

✔ **Предоставление дифференцированного** 

- 
- 

**доступа к данным.**

#### **Представления**

**Создание представления выполняется командой CREATE VIEW:**

**CREATE [ OR REPLACE ] VIEW <имя представления> [ (<список имён столбцов>) ] AS <запрос> [ WITH CHECK OPTION ];**

**Запрос (команда SELECT), на основании которого создаётся представление, называется определяющим запросом, а таблицы, к которым происходит обращение в определяющем запросе – базовыми таблицами.** 

**Определяющий запрос по стандарту SQL не может включать предложение ORDER BY.**

#### Данные таблицы Сотрудники

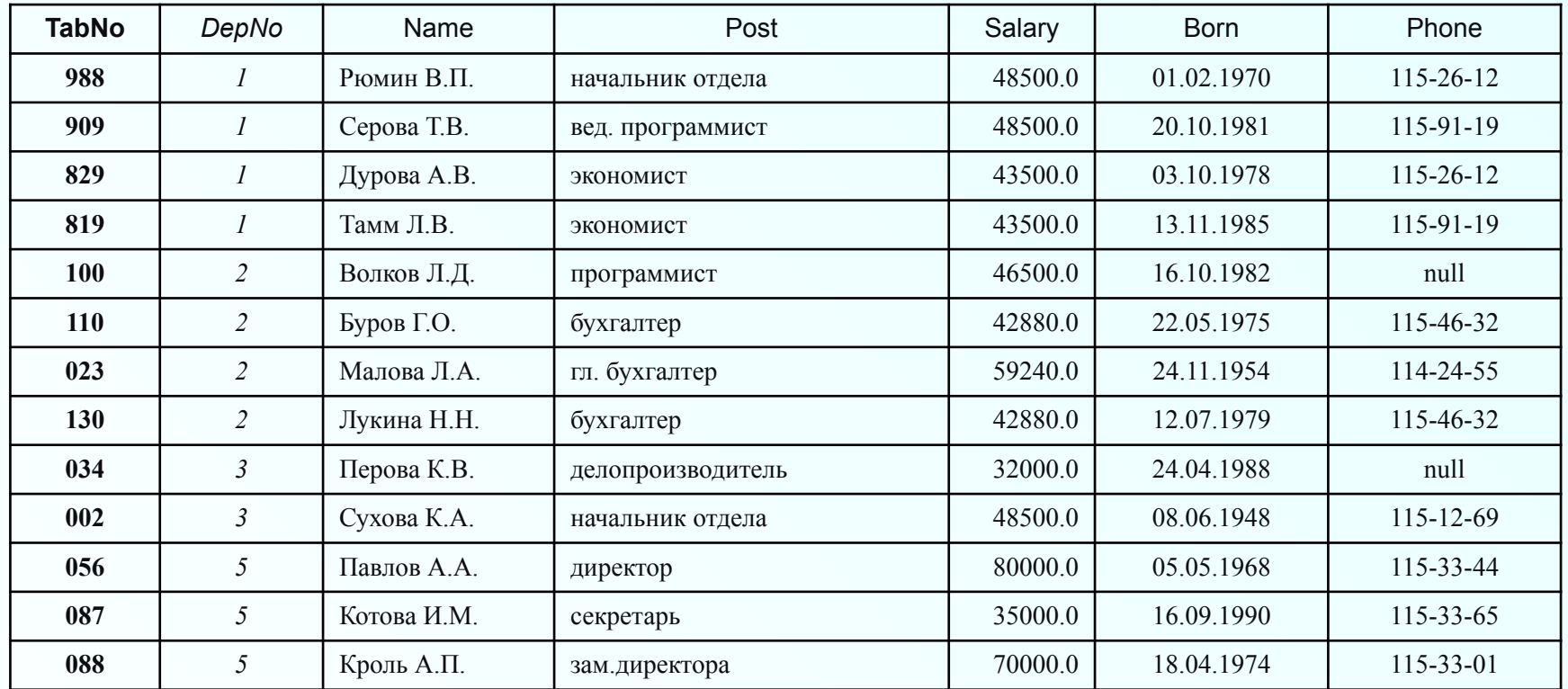

### **\* Данные таблицы Дети сотрудников**

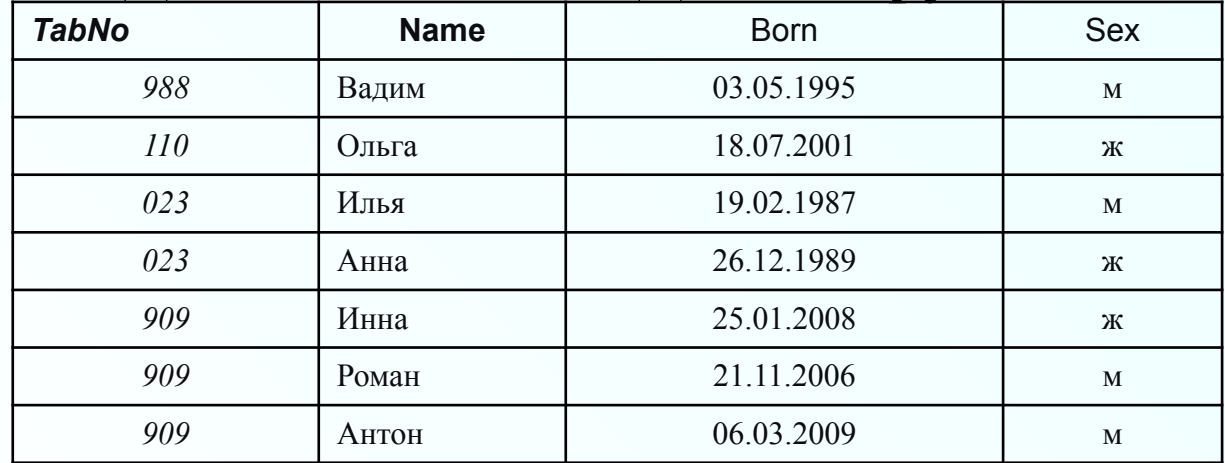

#### **Представления: пример**

**Создать представление "Сотрудники с детьми" (для удобного представления данных о детях сотрудников):**

**CREATE VIEW emp\_child(depno, name, child, sex, born) AS SELECT e.depno, e.name, c.name, c.sex, c.born FROM emp e, children c WHERE e.tabno = c.tabno;**

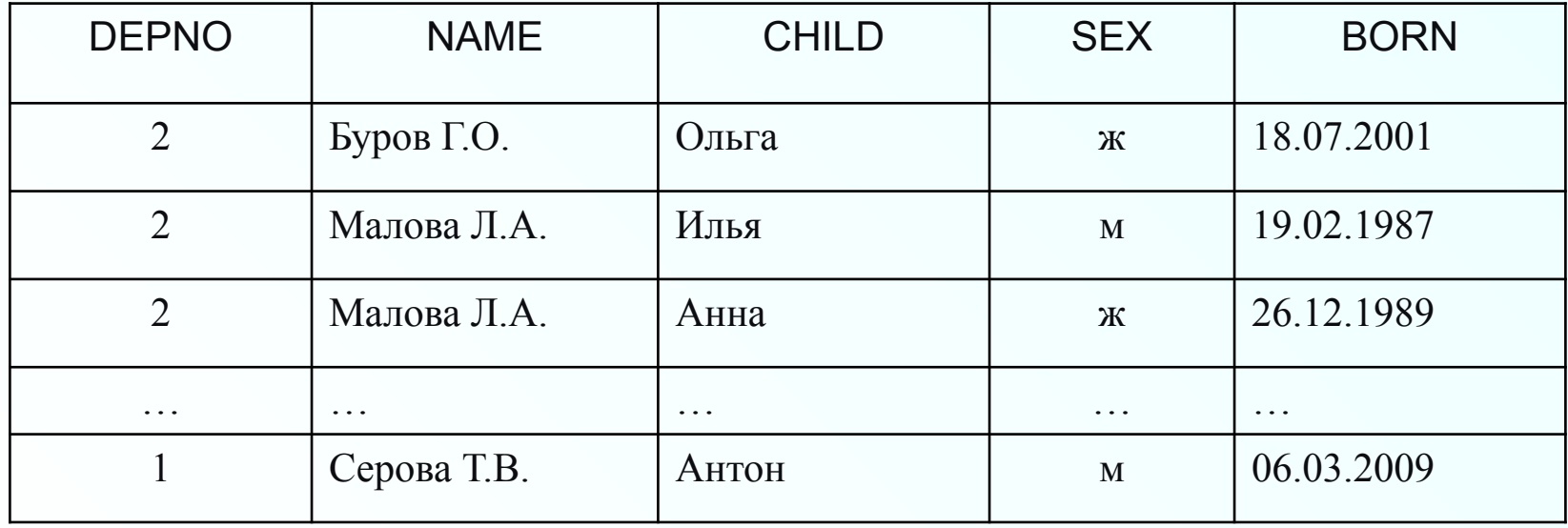

#### **Представления: пример**

**Создать представление "Сотрудники 2-го отдела" (для предоставления полного доступа к данным о сотрудниках 2-го отдела начальнику этого отдела):**

```
CREATE VIEW emp2
  AS SELECT *
  FROM emp
  WHERE depno = 2;
```
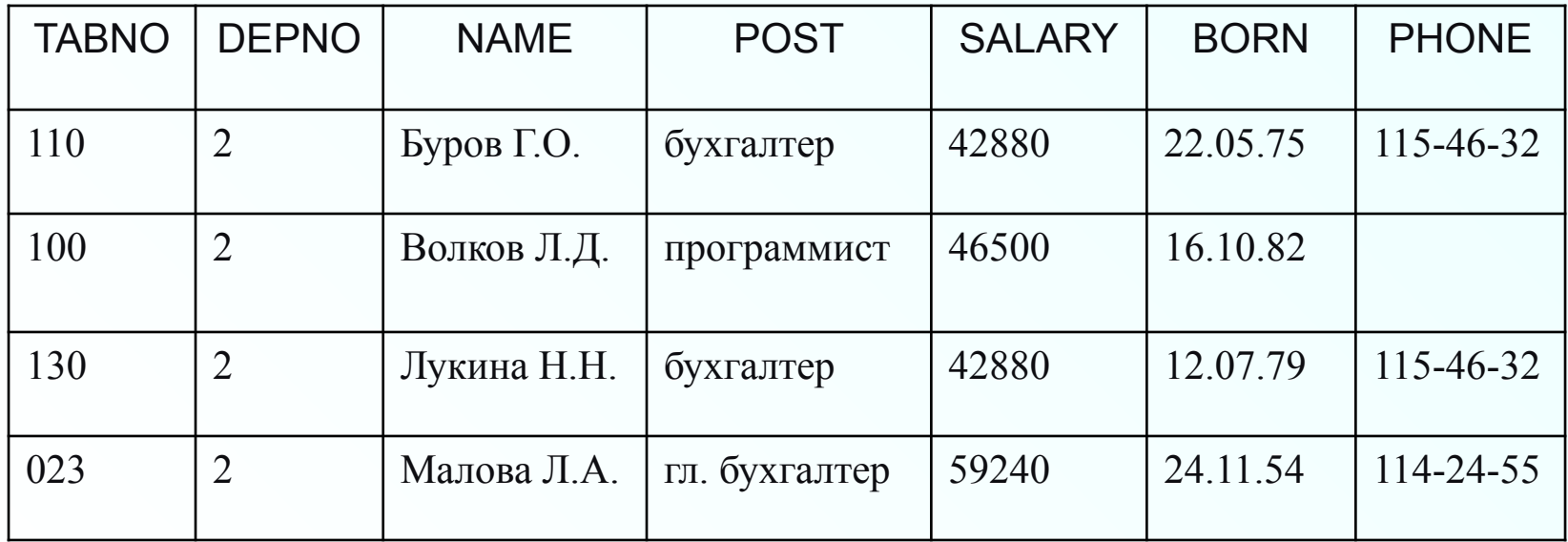

**Представления: примеры**

**Создать представление "Сотрудники" (без данных о зарплате, для сокрытия конфиденциальной информации):**

**CREATE VIEW employees AS SELECT tabno, depno, name, post, born, phone FROM emp;** 

#### **Представления: примеры**

**Создать представление "Статистика по проектам" (для хранения сложных запросов): название проекта, ФИО руководителя, количество исполнителей, количество консультантов.**

#### **CREATE VIEW pro\_stat**

**AS SELECT title, e.name,** 

**(select count(\*) from job j where j.pro=p.pro and rel='исполнитель') jobs,**

**(select count(\*) from job j where j.pro=p.pro and rel='консультант') consult**

 **FROM emp e, project p, job j**

 **where e.tabno=j.tabno and j.pro=p.pro**

 **and j.rel='руководитель';**

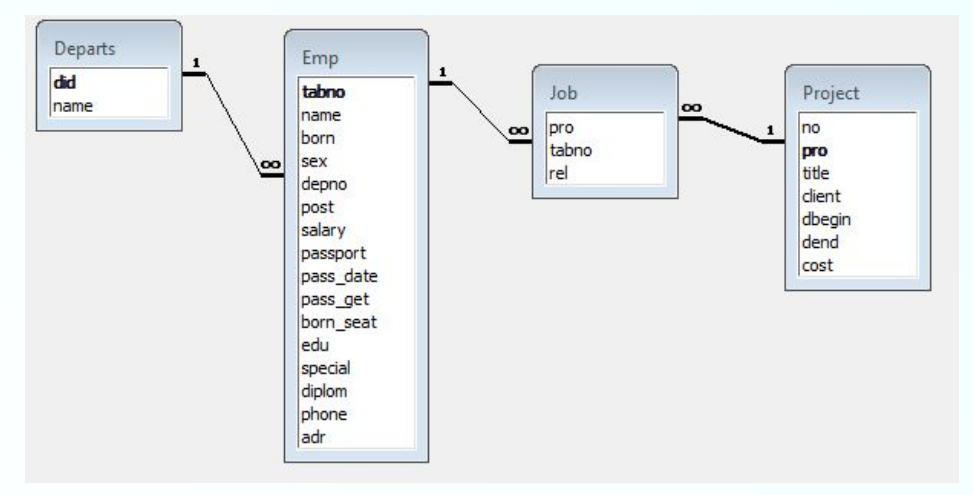

#### **Обновляемые представления**

**Представление может быть обновляемым и не обновляемым. Обновляемым является представление, при обращении к которому можно обновить базовую таблицу.**

**Пример обновления базовой таблицы emp через представление emp2:**

**UPDATE** emp2

**SET** salary = 48000

**WHERE**  $tabno = '100';$ 

**Изменения будут произведены в базовой таблице и отразятся в представлении.**

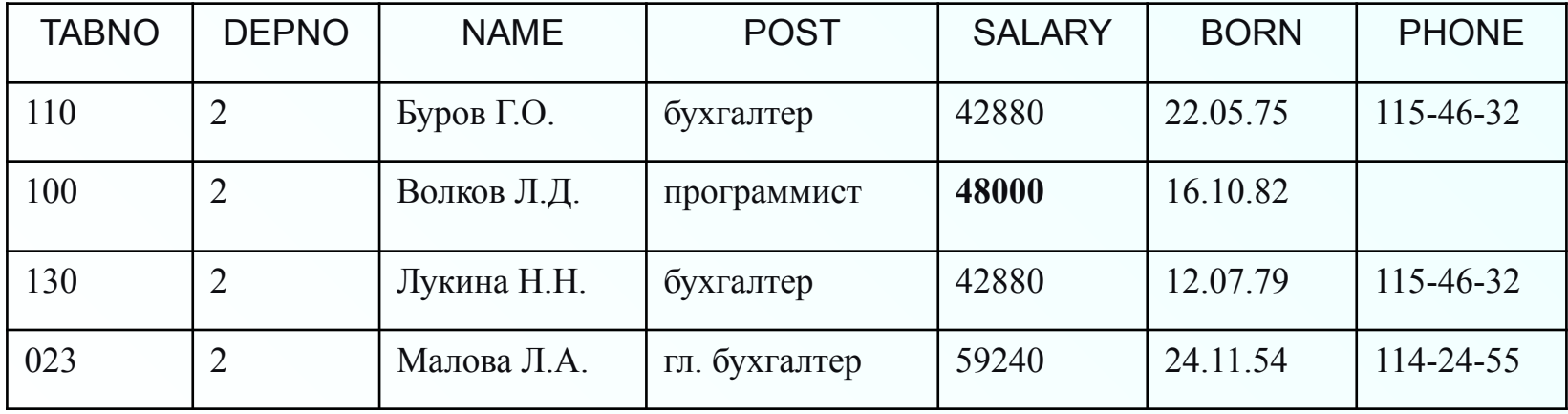

### **Обновляемые представления**

- ✹ **Вносимые изменения могут выйти за рамки определяющего запроса и поэтому не будут видны через представление. Если необходимо защитить данные от такого вмешательства, то нужно в команде создания представления указать ключевые слова**  WITH CHECK OPTION: тогда система отвергнет **изменения, выходящие за рамки определяющего запроса.**
- ✹ **По стандарту SQL-2 представление не является обновляемым, если определяющий запрос:** ✓ **содержит ключевое слово DISTINCT;** ✓ **содержит множественные операции (UNION и др.);** ✓ **содержит предложение GROUP BY;** ✓ **ссылается на другое необновляемое представление;** ✓ **содержит вычисляемые выражения в списке выбора;**
**Оператор CASE может быть использован в одной из двух синтаксических форм записи:**

## **1-я форма:**

**CASE <проверяемое выражение> WHEN <сравниваемое выражение 1> THEN <возвращаемое значение 1>** 

 **…** 

 **WHEN <сравниваемое выражение N> THEN <возвращаемое значение N>** 

 **[ELSE <возвращаемое значение>] END**

### **1-я форма - пример:**

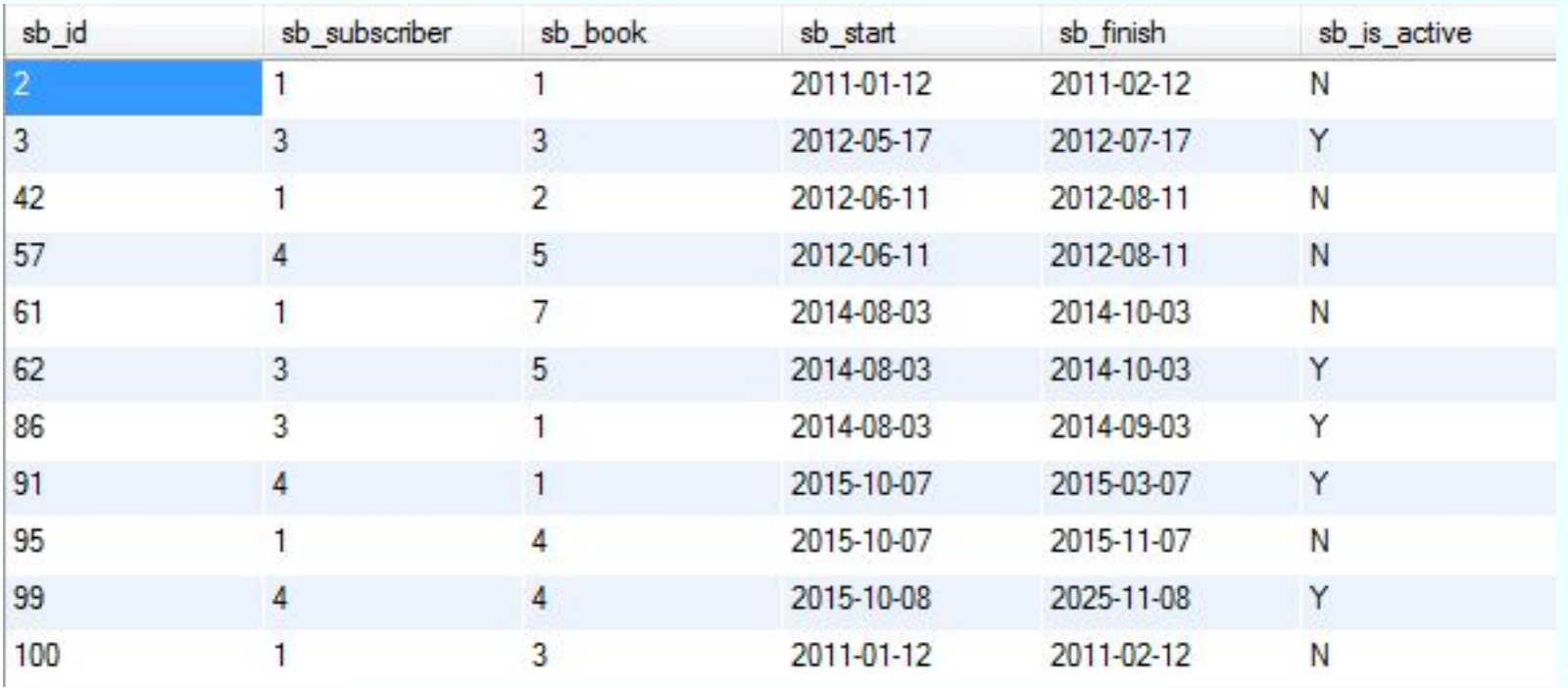

**Задача. Показать, сколько книг было возвращено и не возвращено в библиотеку**

### **1-я форма - пример:**

```
/* Показать, сколько книг было возвращено и не возвращено
    в библиотеку*/
ESELECT (CASE sb_is_active
             WHEN 'Y' THEN 'Not returned'
             ELSE 'Returned'
         END)
         AS "status", COUNT(sb_id) AS books FROM subscriptions
             GROUP BY
                 (CASE sb_is_active
                     WHEN 'Y' THEN 'Not returned'
                      ELSE 'Returned'
                 END)
         ORDER BY "status" DESC;
```
**Результат:**

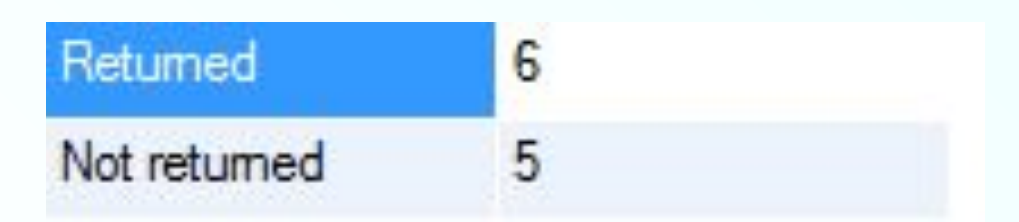

## **2-я форма:**

### **CASE**

**WHEN <предикат 1> THEN <возвращаемое значение 1>**

#### **… WHEN <предикат N> THEN <возвращаемое значение N> [ELSE <возвращаемое значение>] END**

### **2-я форма пример:**

```
\Box/*
    Показать, сколько книг было возвращено и не возвращено
    в библиотеку*/
EISELECT (CASE
              WHEN sb_is_active = 'Y' THEN 'Not returned'
              ELSE 'Returned'
         END)
         AS "status", COUNT(sb id) AS books FROM subscriptions
              GROUP BY
                  (CASE
e
                      WHEN sb_is_active = 'Y' THEN 'Not returned'
                      ELSE 'Returned'
                  END)
         ORDER BY "status" DESC:
```
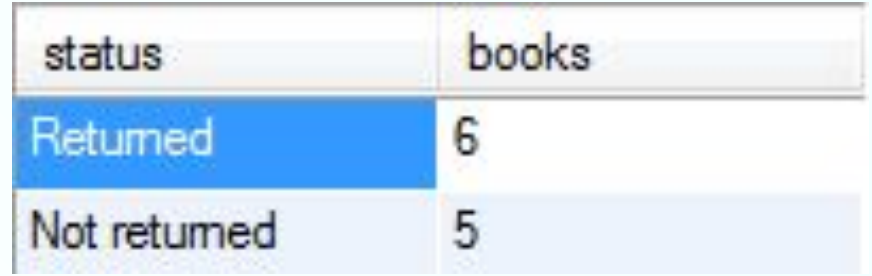

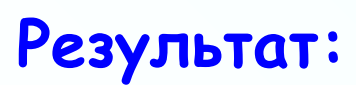

### **Особенности использования CASE**

- ✔ **Все предложения WHEN должны иметь одинаковую синтаксическую форму, то есть нельзя смешивать первую и вторую формы.**
- ✔ **При использовании первой синтаксической формы условие WHEN удовлетворяется, как только значение проверяемого выражения станет равным значению выражения, указанного в предложении WHEN.**
- ✔ **При использовании второй синтаксической формы условие WHEN удовлетворяется, как только предикат принимает значение TRUE.**
- ✔ **При удовлетворении условия оператор CASE возвращает значение, указанное в соответствующем предложении THEN.**
- ✔ **Если ни одно из условий WHEN не выполнилось, то будет использовано значение, указанное в предложении ELSE.**
- ✔ **При отсутствии ELSE, будет возвращено NULL-значение.**  ✔ **Если удовлетворены несколько условий, то будет возвращено значение предложения THEN первого из них,** 
	- **так как остальные просто не будут проверяться.**

### **Примеры использования оператора CASE**

**1) Посчитать количество студентов дневной и вечерней формы обучения:**

**CREATE VIEW students\_number (DEPARTMENT, YEAR, DAY\_FORM, EVENING\_FORM) AS**

**SELECT gr.department, gr.year,**

 **count(CASE WHEN gr.study='ДНЕВНАЯ' THEN 1 ELSE null END) form1,**

 **count(CASE WHEN gr.study='ВЕЧЕРНЯЯ' THEN 1 ELSE null END) form2**

 **FROM groups gr, students st WHERE gr.group\_code = st.group\_code GROUP BY gr.department, gr.year, gr.study ORDER BY gr.department, gr.year ASC;**

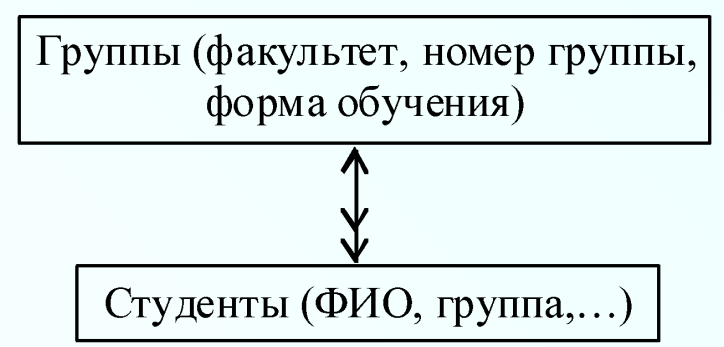

## **Примеры использования оператора CASE**

**2) Вывести все имеющиеся модели ПК с указанием цены. Отметить самые дорогие и самые дешевые модели.** 

**SELECT DISTINCT model, price, CASE price WHEN (SELECT MAX(price) FROM PC) THEN 'Самый дорогой' WHEN (SELECT MIN(price) FROM PC) THEN 'Самый дешевый' ELSE 'Средняя цена' END comment FROM PC ORDER BY price;**

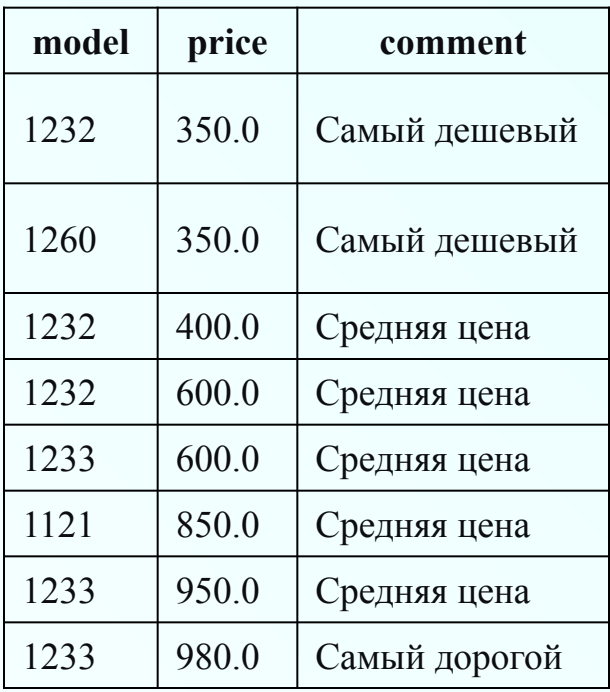

# **Курсоры**

- *Курсор используемая в рамках SQL, встроенного в процедурный язык, возможность для позаписного доступа к таблицам из БД.*
- Работу с курсором можно разделить на несколько четко выраженных стадий.
- ✔ Прежде чем курсор может быть использован, его следует объявить (определить). В ходе этого процесса выборка данных не производится, просто определяется оператор SELECT, который будет использован, и некоторые опции курсора.
- ✔ После объявления курсор может быть открыт для использования. В ходе этого процесса уже производится выборка данных согласно предварительно определенному оператору SELECT.
- ✔ После того как курсор заполнен данными, могут быть извлечены (выбраны) отдельные необходимые строки.
- ✔ После того как это сделано, курсор должен быть закрыт и, возможно, должны быть освобождены ресурсы, которые он занимал (в зависимости от СУБД).

 После того как курсор объявлен, его можно открывать и закрывать столь часто, сколько необходимо. Если курсор открыт, операция выборки может выполняться так часто, как необходимо.

**\* Понятие курсора. Работа с курсорами** Курсоры создаются с помощью оператора DECLARE, синтаксис которого различен для разных СУБД. Оператор DECLARE дает курсору имя и принимает оператор SELECT, дополненный при необходимости предложением WHERE и другими.

Чтобы показать как это работает создадим курсор, который будет делать выборку всех клиентов, не имеющих адресов электронной почты, в виде части приложения, позволяющего служащему вводить недостающие адреса.

Версия для Oracle:

**DECLARE CURSOR CustCursor IS SELECT \* FROM Customers WHERE cust\_email IS NULL;**

Теперь, после того как курсор определен, его можно открыть. Курсоры открываются с помощью оператора OPEN CURSOR, синтаксис которого настолько прост, что его поддерживают большинство СУБД:

### **OPEN CURSOR CustCursor**

При обработке оператора **OPEN CURSOR** выполняется запрос, и выборка данных сохраняется для последующих просмотра и прокрутки.

Теперь доступ к данным этого курсора может быть получен с помощью оператора **FETCH.**

Оператор **FETCH** указывает строки, которые должны быть выбраны, откуда они должны быть выбраны и где их следует сохранить (имя переменной, например).

В первом примере используется синтаксис Oracle для выборки одной строки курсора (первой).

**DECLARE TYPE CustCursor IS REF CURSOR RETURN Customers%ROWTYPE; DECLARE CustRecord Customers%ROWTYPE; BEGIN; OPEN CustCursor;**  FETCH CustCursor **INTO CustRecord**; **CLOSE CustCursor; END;**

 В данном примере оператор **FETCH** используется для выборки текущей строки (автоматически он начнет с первой строки) в переменную, объявленную с именем *CustRecord*. С выбранными данными ничего не делается.

В следующем примере (в нем вновь используется синтаксис Oracle) выбранные данные подвергаются циклической обработке от первой строки до последней: **DECLARE TYPE CustCursor IS REF CURSOR RETURN Customers%ROWTYPE; DECLARE CustRecord Customers%ROWTYPE; BEGIN; OPEN CustCursor; LOOP FETCH CustCursor INTO CustRecord; EXIT WHEN CustCursor%NOTFOUND; END LOOP; CLOSE CustCursor; END;** Аналогично предыдущему примеру, здесь используется оператор **FETCH** для

выборки текущей строки в переменную, объявленную с именем *CustRecord.* Однако в отличие от предыдущего примера, здесь оператор **FETCH** находится внутри цикла **LOOP**, так что он выполняется снова и снова.

Код **EXIT WHEN CustCursor%NOTFOUND** указывает, что этот процесс должен быть завершен (выход из цикла), когда больше не останется строк для выборки. В этом примере для простоты также не выполняется никакой обработки, тогда как в реальный программный код следовало бы включить операторы анализа и обработки данных.

Как следует из предыдущих примеров, после использования курсоров их нужно закрывать.

Вот соответствующий синтаксис для СУБД Oracle:

#### **CLOSE CustCursor;**

Для закрытия курсора используется оператор **CLOSE**;

После того как курсор закрыт, его нельзя использовать, не открыв перед этим вновь. Однако его не нужно объявлять заново при повторном использовании, достаточно оператора **OPEN**.

# **Запросы на объединение**

## **Запросы на объединение**

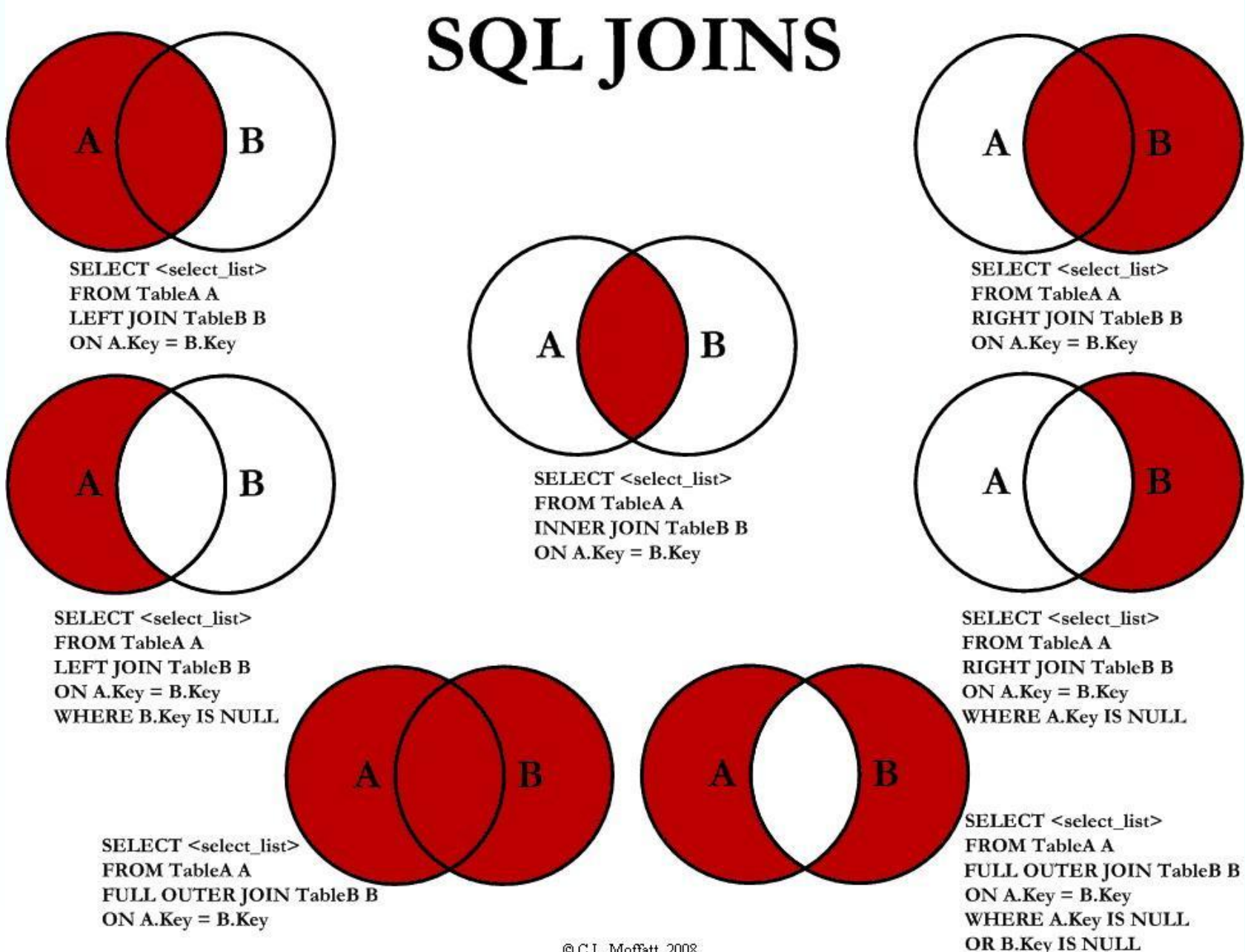

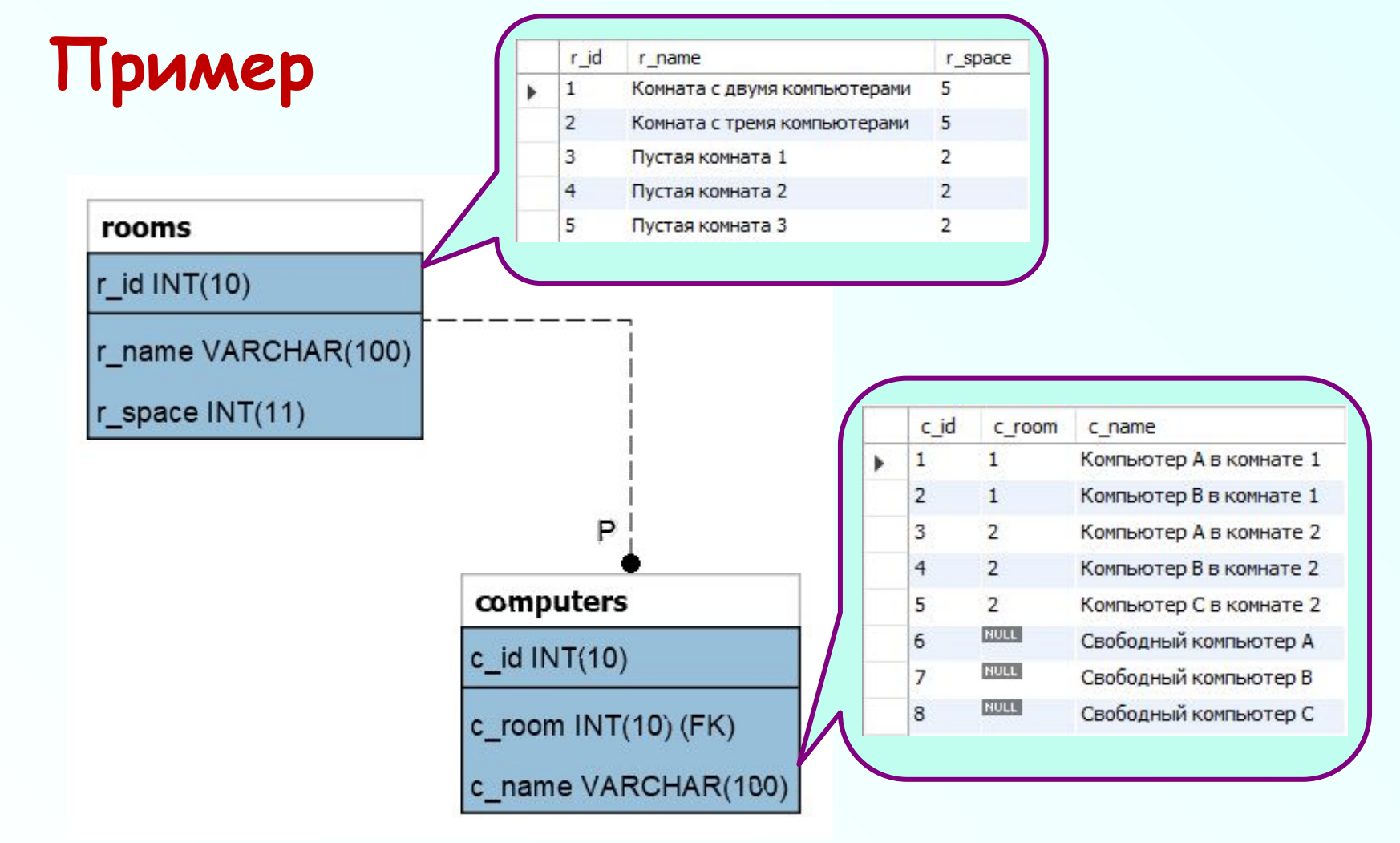

**В качестве примера рассмотрим базу, содержащую сведения о размещении компьютеров. Связь между таблицами реализуется с использованием внешнего ключа в таблице computers (c\_room), ссылающегося на первичный ключ таблицы rooms (r\_id).**

## **Внутреннее объединение**

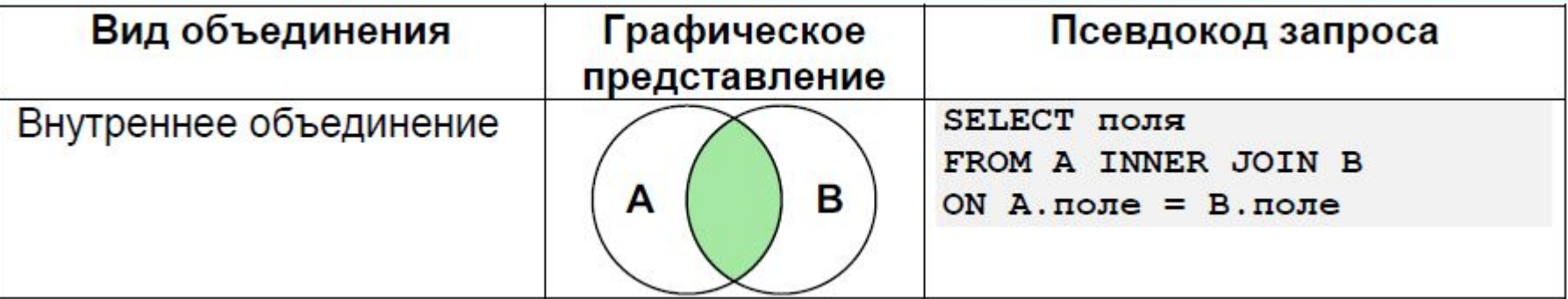

**Логика внутреннего объединения состоит в том, чтобы подобрать из двух таблиц пары записей, у которых совпадает значение поля, по которому происходит объединение.**

-- Показать информацию о том, как компьютеры распределены по комнатам

SELECT r\_name, r\_id, c\_room, c\_id, c\_name FROM rooms JOIN computers  $ON r id = c room;$ 

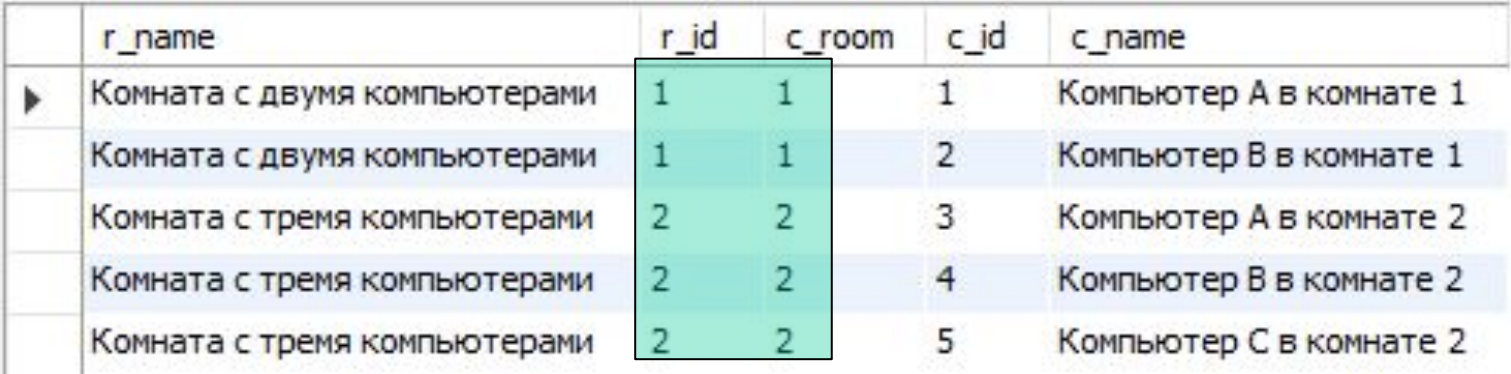

## **Левое внешнее объединение**

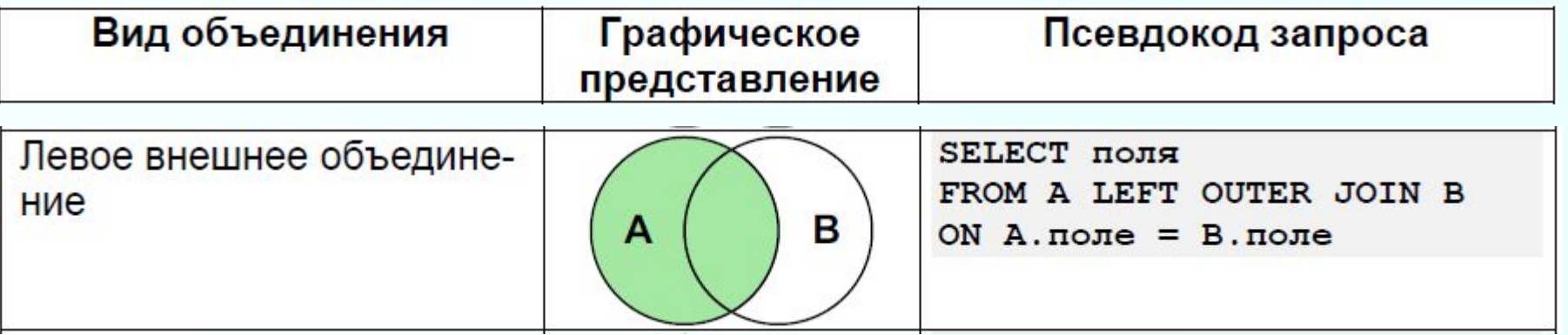

**В случае левого внешнего объединения СУБД извлекает все записи из левой таблицы и пытается найти им пару из правой таблицы. Если пары не находится, соответствующая часть записи в итоговой таблице заполняется NULL-значениями.**

## **Левое внешнее объединение**

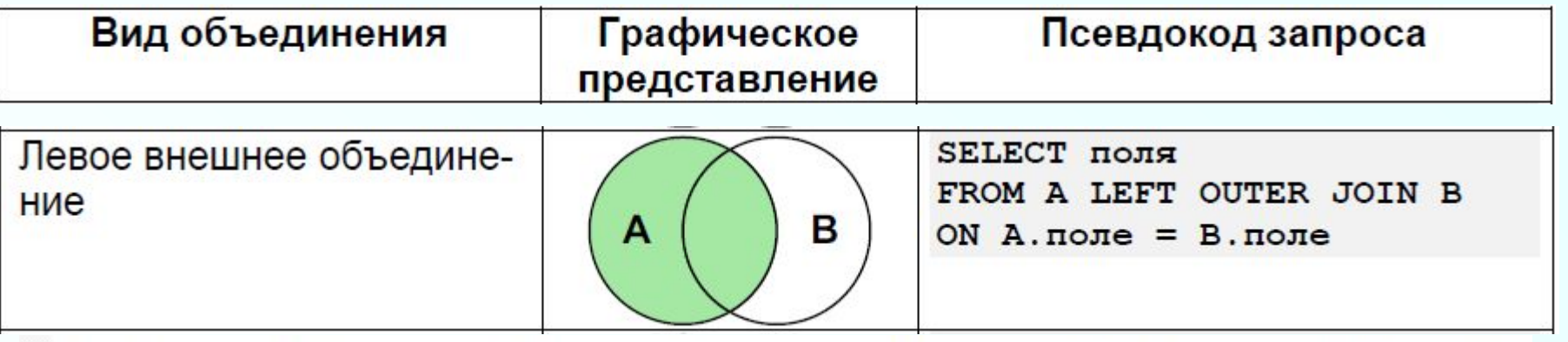

-- Показать все комнаты с поставленными в них компьютерами

#### SELECT r\_name, r\_id, c\_room, c\_id, c\_name FROM rooms LEFT JOIN computers  $ON r_id = c_{r}$ oom;

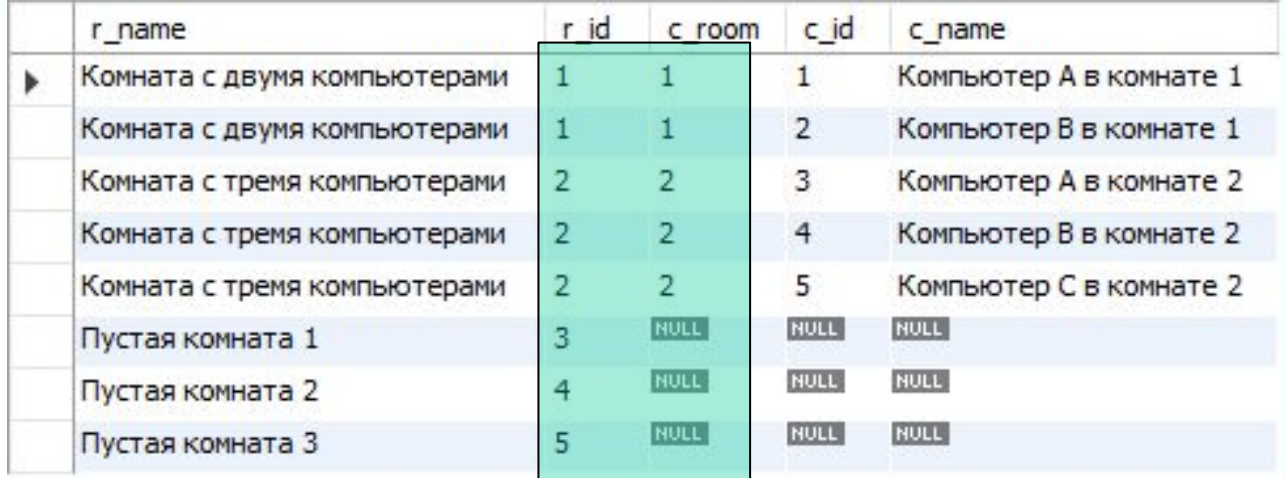

**В этом решении нужно показать все записи из таблицы rooms — как те, для которых есть соответствие в таблице computers, так и те, для которых такого соответствия нет.**

### **Левое внешнее объединение с исключением**

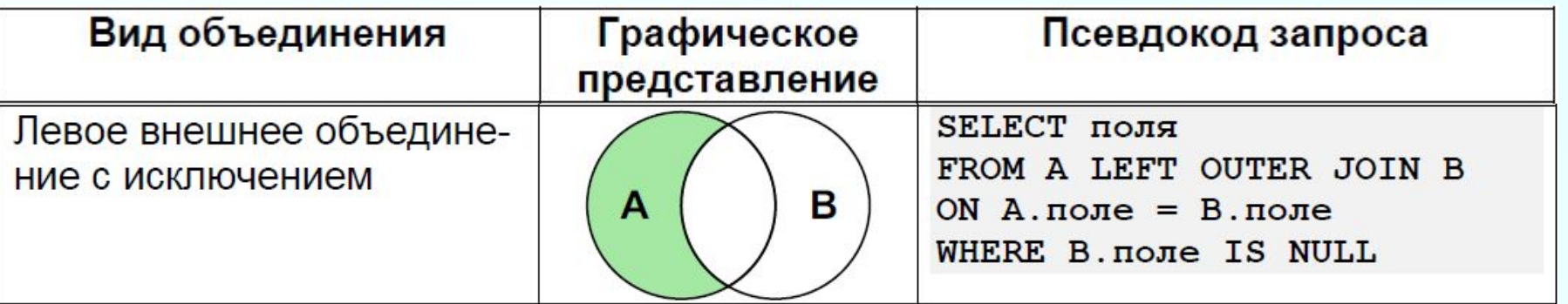

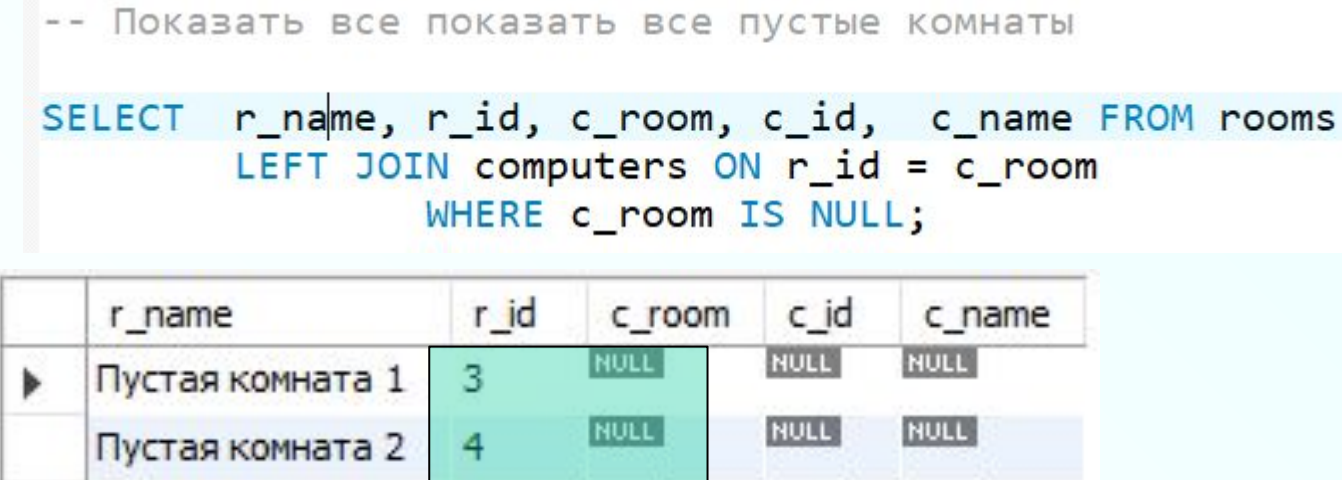

NULL

Пустая комната 3 5

**Используем левое внешнее объединение с исключением, т.е. выберем только те записи из таблицы rooms, для которых нет соответствия в таблице computers.**

**NULL** 

**NULL** 

**Благодаря условию в 3-й строке запроса в конечную выборку проходят только строки со значением NULL в поле c\_room.**

## **Правое внешнее объединение**

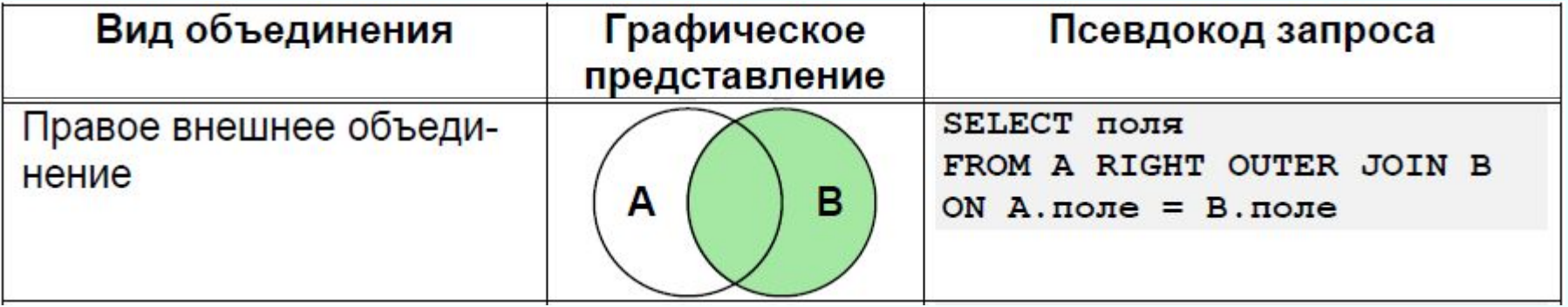

**В случае правого внешнего объединения СУБД извлекает все записи из правой таблицы и пытается найти им пару из левой таблицы. Если пары не находится, соответствующая часть записи в итоговой таблице заполняется NULL-значениями.**

## **Правое внешнее объединение**

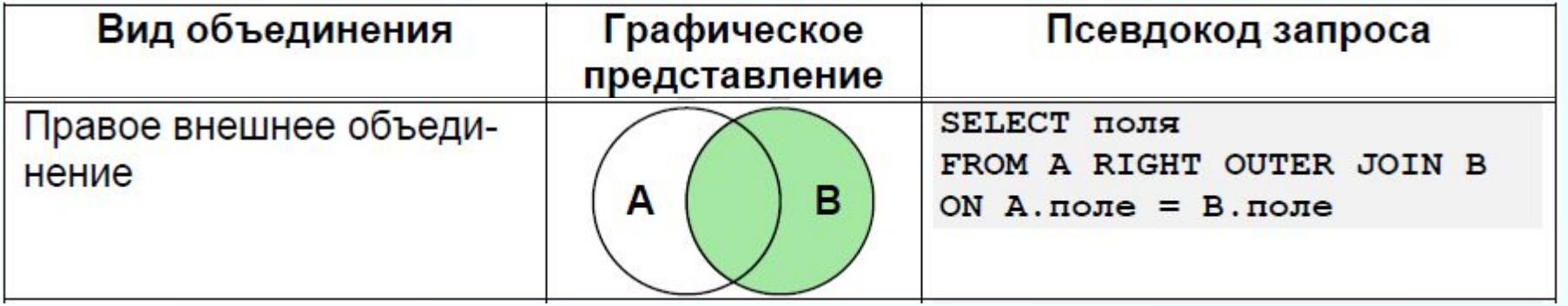

-- Показать все компьютеры с информацией о том, в каких они расположены комнатах

SELECT r\_name, r\_id, c\_room, c\_id, c\_name FROM rooms RIGHT JOIN computers ON r id = c room;

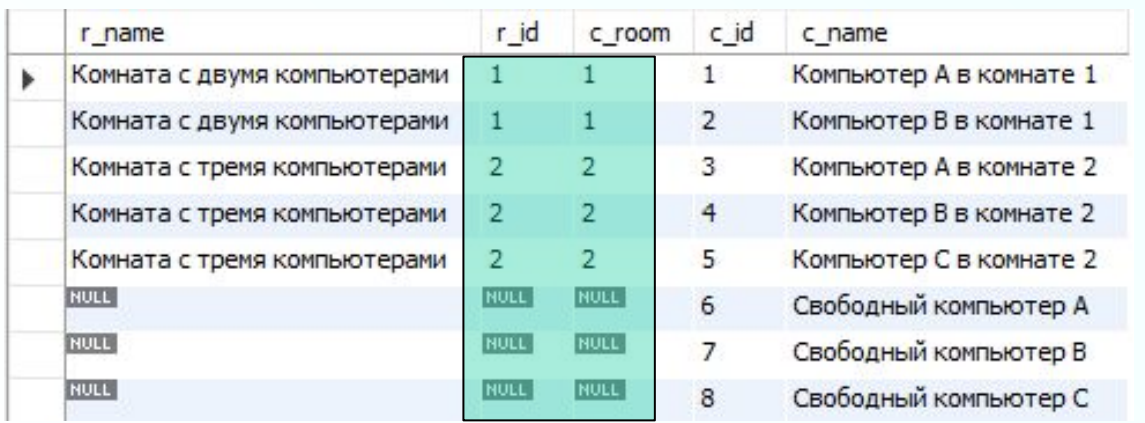

**Показаны все записи из таблицы computers вне зависимости от того, есть ли им соответствие из таблицы rooms.**

### **Правое внешнее объединение с исключением**

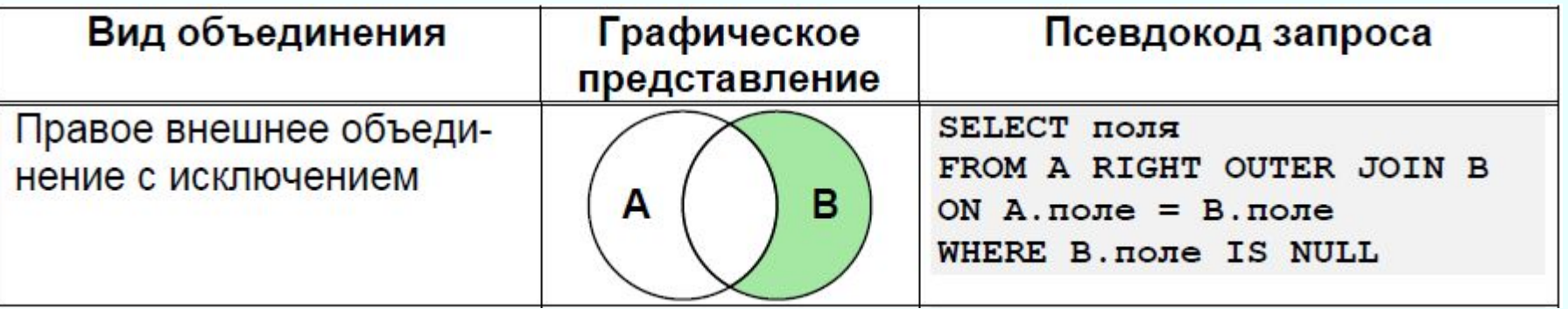

-- Показать все свободные компьютеры SELECT r\_name, r\_id, c\_room, c\_id, c\_name FROM rooms RIGHT JOIN computers ON r\_id = c\_room

WHERE r\_id IS NULL;

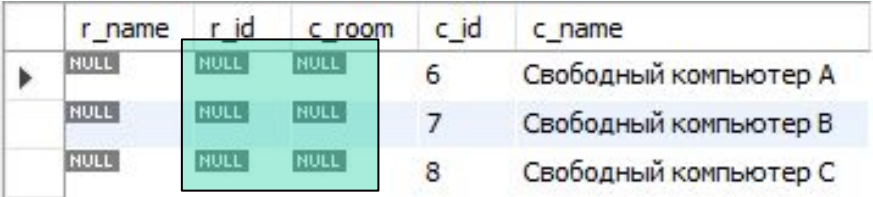

**Выбираются только те записи из таблицы computers, для которых нет соответствия в таблице rooms.**

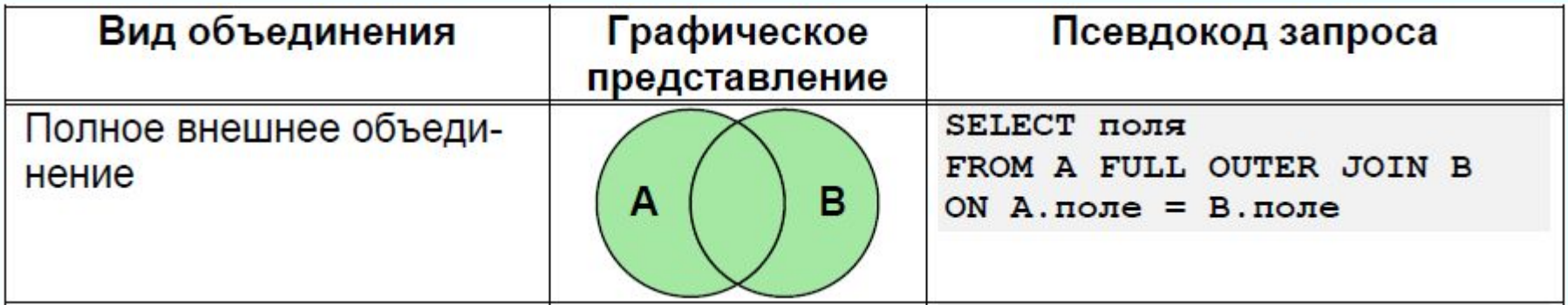

**При выполнении полного внешнего объединения СУБД извлекает все записи из обеих таблиц и ищет их пары. Там, где пары находятся, в итоговой выборке получается строка с данными из обеих таблиц. Там, где пары нет, недостающие данные заполняются NULL-значениями.**

 $\Box$ /\* Показать всю информацию о том, как компьютеры размещены по комнатам

#### SELECT r\_name, r\_id, c\_room, c\_id, c\_name FROM rooms FULL JOIN computers ON  $r_id = c_{room}$ ;

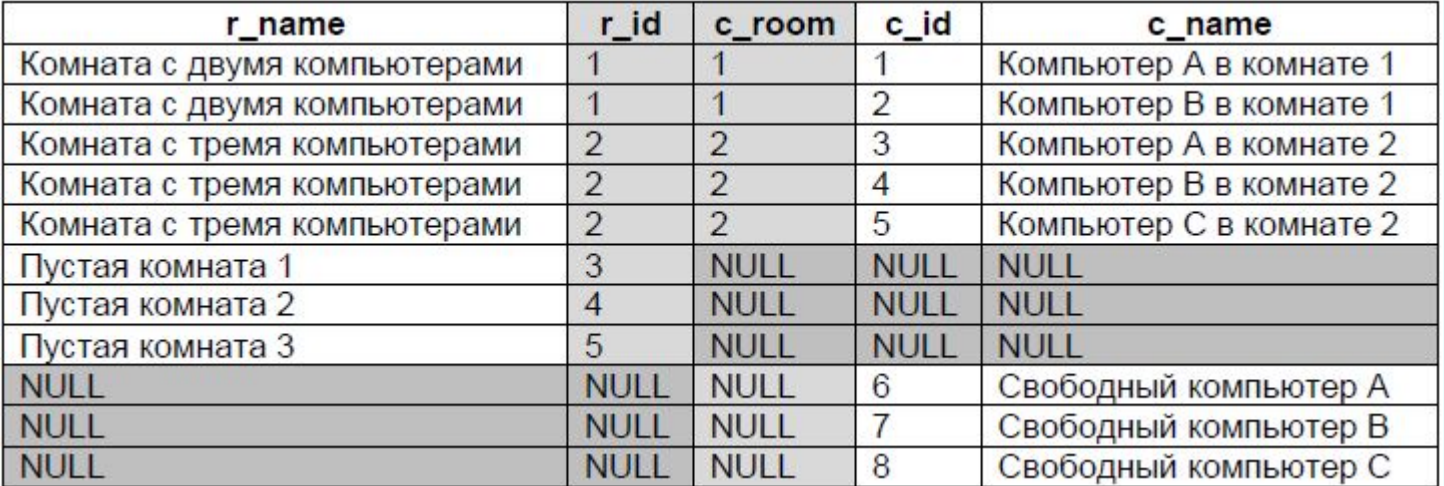

**Показаны все записи из таблицы rooms вне зависимости от наличия соответствия в таблице computers, а также все записи из таблицы computers вне зависимости от наличия соответствия в таблице rooms.**

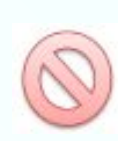

**СУБД MySQL не поддерживает полное внешнее объединение, потому использование там FULL JOIN даёт неверный результат.** 

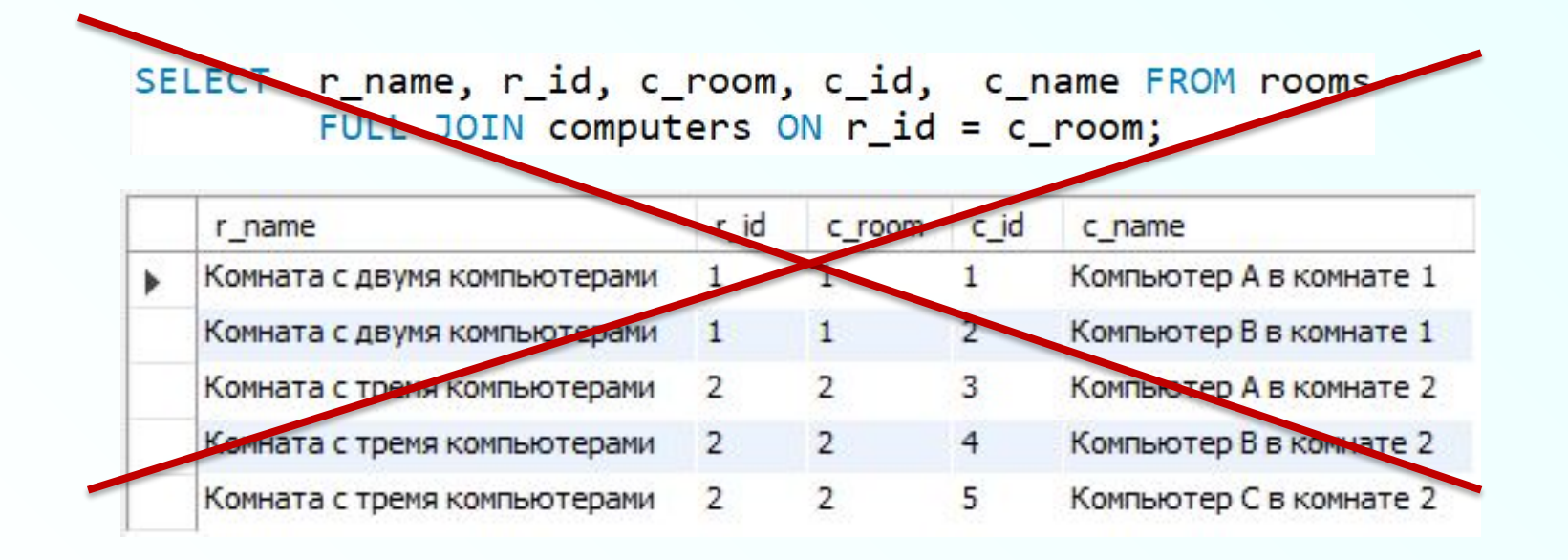

### **Возможным решением этой задачи для MySQL является объединение выборок с левым и правым внешними объединениями с помощью конструкции UNION.**

日/\* Показать всю информацию о том, как компьютеры размещены по комнатам L(включая пустые комнаты и свободные компьютеры)\*/

```
SELECT r id, r name, c id, c room, c name FROM rooms
    LEFT JOIN computers ON r id = c room
UNION
SELECT r id, r name, c id, c room, c name FROM rooms
    RIGHT JOIN computers ON r id = c room;
```
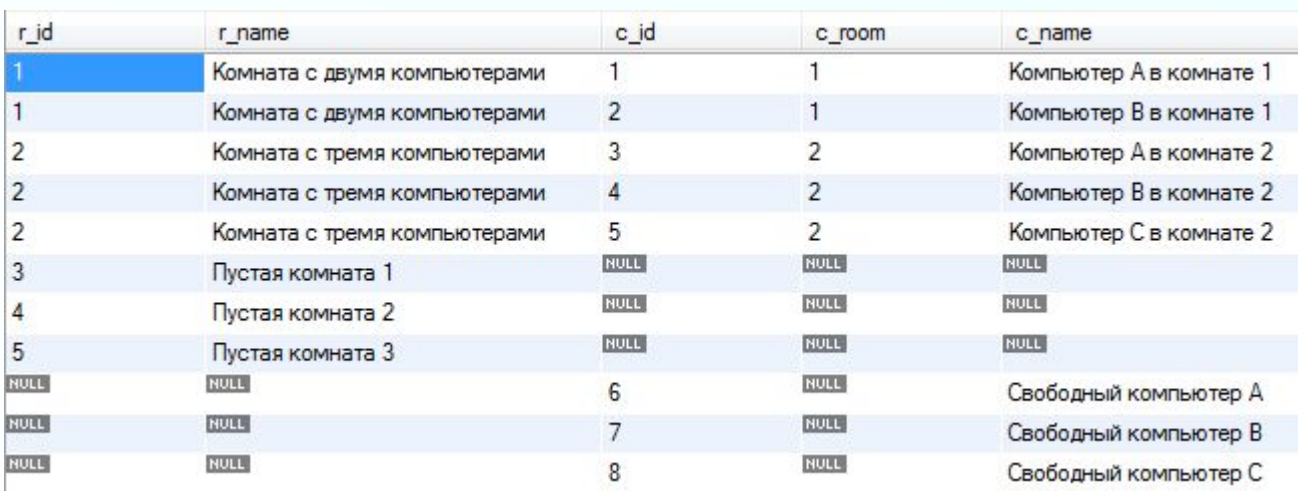

### **Полное внешнее объединение с исключением**

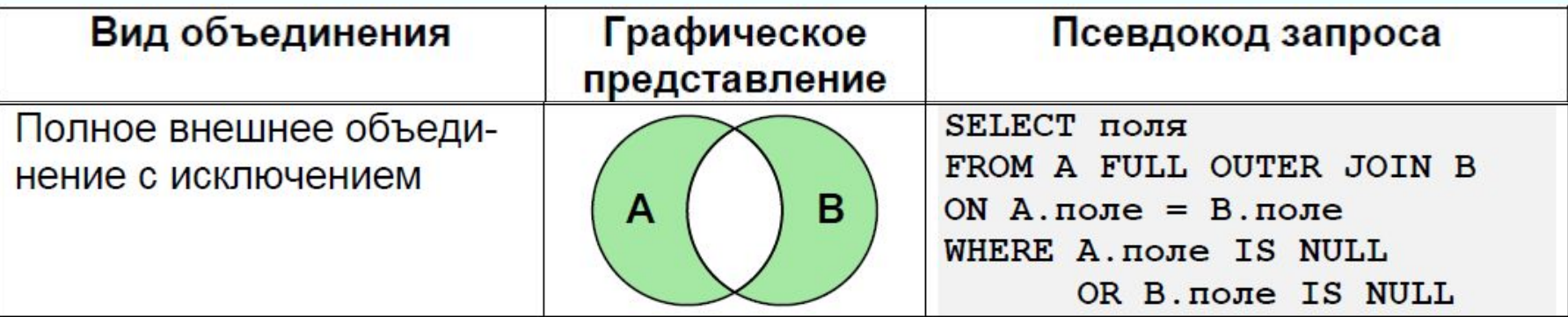

/\* Показать информацию по всем пустым комнатам и свободным компьютерам\*/

SELECT r name, r id, c room, c id, c name FROM rooms FULL JOIN computers ON r id = c room WHERE r id IS NULL OR c id IS NULL;

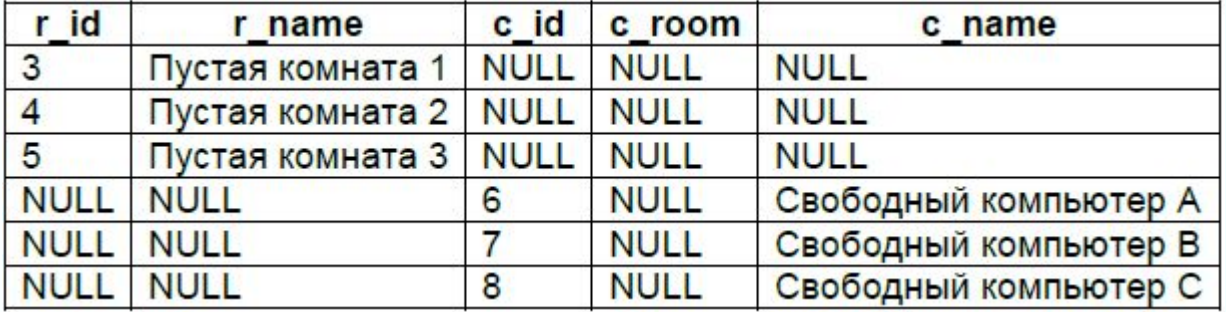

**Показаны все записи из таблицы rooms, для которых нет соответствия в таблице computers, а также все записи из таблицы computers, для которых нет соответствия в таблице rooms.**

### **Полное внешнее объединение с исключением**

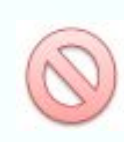

**СУБД MySQL не поддерживает полное внешнее объединение, потому использование там FULL JOIN даёт неверный результат.** 

**Возможным решением этой задачи для MySQL является объединение выборок с левым и правым внешними объединениями с исключениями с помощью конструкции UNION.**

-- Показать информацию по всем пустым комнатам и свободным компьютерам

```
SELECT r id, r name, c id, c room, c name FROM rooms
     LEFT JOIN computers ON r id = c room
          WHERE c id IS NULL
UNION
SELECT r_id, r_name, c_id, c_room, c_name FROM rooms
     RIGHT JOIN computers ON r_id = c_room
          WHERE r_id IS NULL;
                r id r name
                              c id c room c name
                3 Пустая комната 1 ВОСС
                                         NULL
                                                NULL
             ¥
                    Пустая комната 2
                                         NULL
                                                NULL
                \overline{4}NULL
                                         NULL
                                                NULL
                     Пустая комната 3
                5<sup>1</sup>NULL
                NULL
                     NULL
                                    6^{\circ}Свободный компьютер А
                                         NULL
                NULL
                     NULL
                                    7^{\circ}Свободный компьютер В
                     NULL
                                         NULL
                NULL
                                    8
                                                Свободный компьютер С
```
### **Перекрёстное объединение (декартово произведение)**

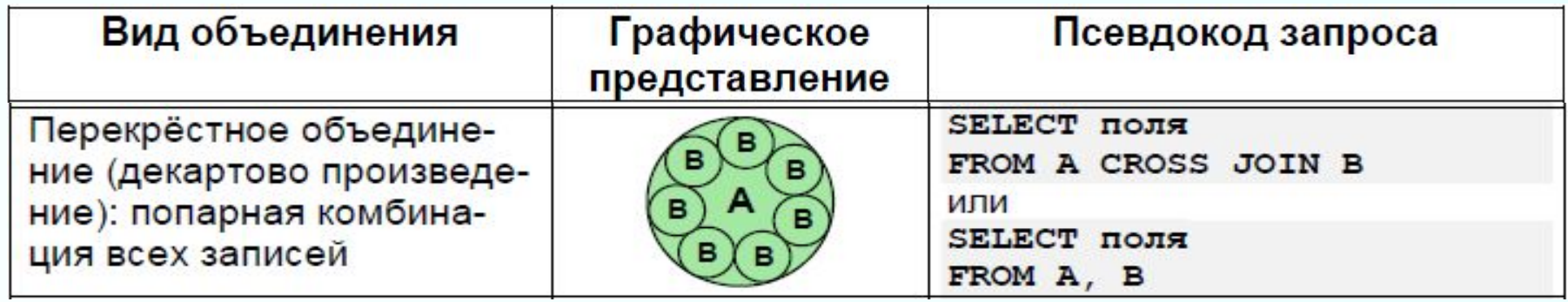

Показать возможные варианты расстановки компьютеров по комнатам

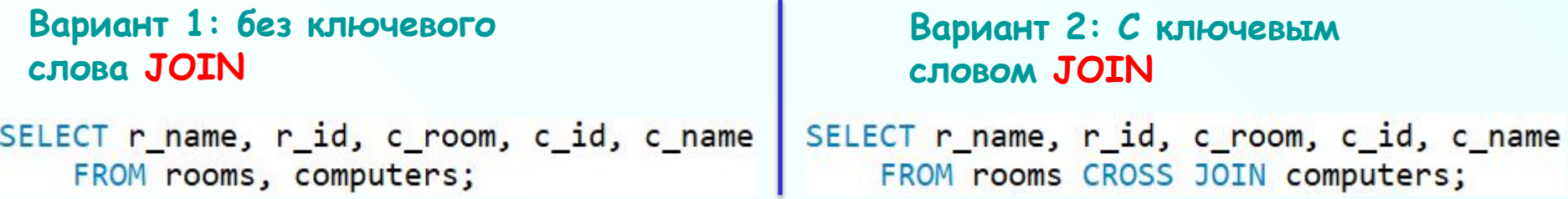

**При выполнении перекрёстного объединения (декартового произведения) СУБД каждой записи из левой таблицы ставит в соответствие все записи из правой таблицы. Иными словами, СУБД находит все возможные попарные комбинации записей из обеих таблиц.**

## **Перекрёстное объединение (декартово произведение)**

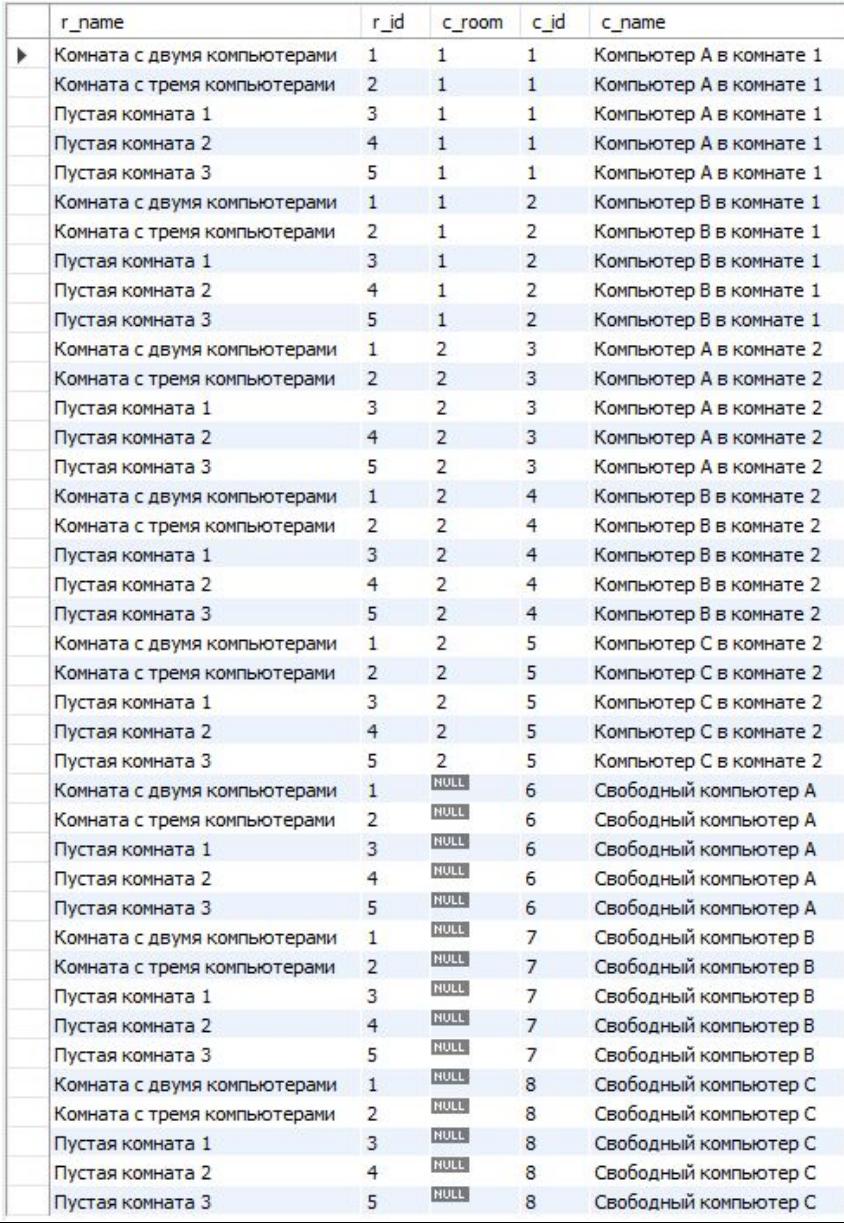

**Показаны возможные варианты расстановки компьютеров по комнатам**

## Спасибо за внимание!